**MATEMÁTICA BÁSICA PARA O CURSO TÉCNICO DE SEGURANÇA DO TRABALHO INTEGRADO COM ENSINO MÉDIO PARA JOVENS E ADULTOS**

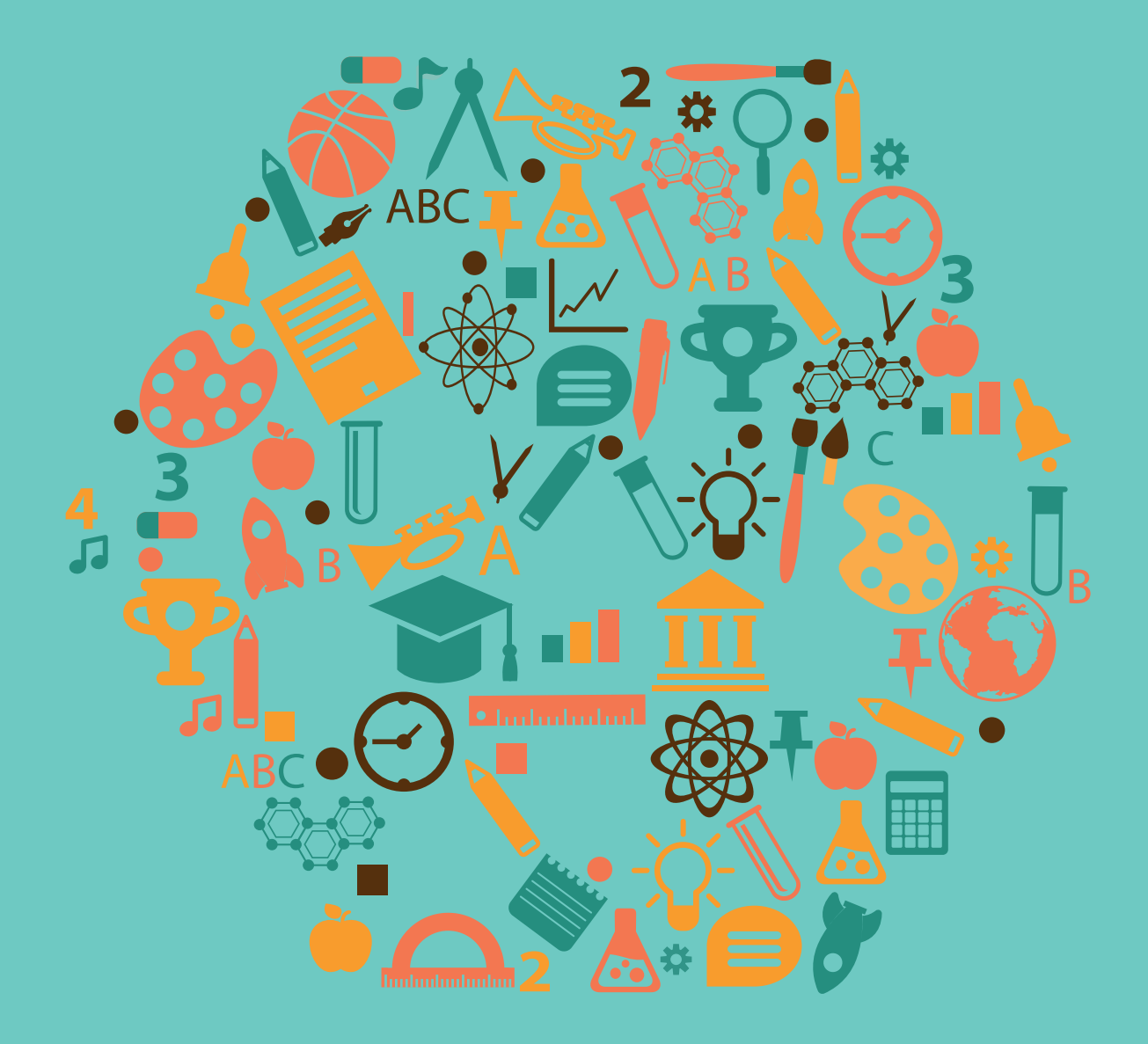

Ana Ligia Oliveira Teixeira, Alex Jordane de Oliveira, Alexandre Krüger Zocolotti, Arion Bastos da Rosa, Marisa Cruz Coser e Solange Taranto de Reis

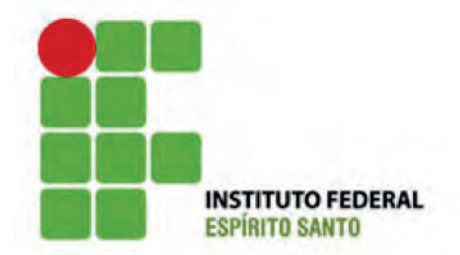

### **INSTITUTO FEDERAL DO ESPÍRITO SANTO** Programa de Pós-graduação em Educação em Ciências e Matemática **MESTRADO EM EDUCAÇÃO EM CIÊNCIAS E MATEMÁTICA**

Ana Ligia Oliveira Teixeira Alex Jordane de Oliveira Alexandre Krüger Zocolotti, Arion Bastos da Rosa Marisa Cruz Coser Solange Taranto de Reis

## **MATEMÁTICA BÁSICA PARA O CURSO TÉCNICO DE SEGURANÇA DO TRABALHO INTEGRADO COM ENSINO MÉDIO PARA JOVENS E ADULTOS**

Instituto Federal de Educação, Ciência e Tecnologia do Espírito Santo Vitória, Espírito Santo

2018

### **FICHA CATALOGRÁFICA**

(Biblioteca Nilo Peçanha do Instituto Federal do Espírito Santo)

T266m Teixeira, Ana Lígia Oliveira.

 Matemática básica para o curso técnico de segurança do trabalho integrado com ensino médio para jovens e adultos [recurso eletrônico] / Ana Lígia Oliveira Teixeira, Alex Jordane de Oliveira, Alexandre Kruger Zocolotti, Arion Bastos da Rosa, Marisa Cruz Coser, Solange Taranto de Reis. – Vitória: Instituto Federal de Educação, Ciência e Tecnologia do Espírito Santo, 2015.

55 p. : il. ; 21 cm

ISBN: 978-85-8263-352-6

 1. Matemática – Estudo e ensino. 2. Educação de jovens e adultos. 3. Abordagem interdisciplinar do conhecimento na educação. 4. Material didático. I. Oliveira, Alex Jordane de Oliveira. II. Zocolotti, Alexandre Kruger. III. Rosa, Arion Bastos . IV. Coser, Marisa Cruz. V. Reis, Solange Taranto de . VI. Instituto Federal do Espírito Santo. VII. Título

CDD: 510.7

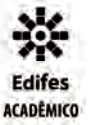

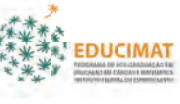

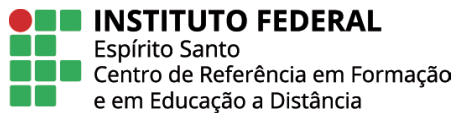

#### *Editora do IFES*

Instituto Federal de Educação, Ciência e Tecnologia do Espírito Santo Pró-Reitoria de Extensão e Produção Av. Rio Branco, nº 50, Santa Lúcia Vitória – Espírito Santo, CEP 29056-255 Telefone: (27) 3227-5564 E-mail: *editoraifes@ifes.edu.br*

#### *Programa de Pós-Graduação em Educação em Ciências e Matemática*

Centro de Referência em Formação e em Educação a Distância (Cefor) Instituto Federal do Espírito Santo (Ifes) Rua Barão de Mauá, 30, Jucutuquara Vitória – Espírito Santo, CEP: 29.040-860 Telefone: (27) 3198-0912. E-mail: *educimat@ifes.edu.br*

#### *Comissão Científica*

Alex Jordane de Oliveira (Ifes) Alexandre Krüger Zocolotti (Ifes) Antônio Henrique Pinto (Ifes) Eliezer Torotta Zen (Ifes)

#### *Coordenação Editorial*

Danielli Veiga Carneiro Sondermann Michele Walz Comarú Maria Auxiliadora Vilela Paiva

#### *Editoração Eletrônica*

Paulo Prot – design gráfico

*Produção e Divulgação* Programa Educimat, Ifes

#### **INSTITUTO FEDERAL DO ESPÍRITO SANTO**

*Jadir José Pella* Reitor

*Adriana Pionttkovsky Barcellos* Pró-Reitora de Ensino

*André Romero da Silva* Pró-Reitor de Pesquisa e Pós-Graduação

*Renato Tannure Rotta de Almeida* Pró-Reitor de Extensão e Produção

*Lezi José Ferreira* Pró-Reitor de Administração e Orçamento

*Ademar Manuel Stange* Pró-Reitor de Desenvolvimento Institucional

*Diretoria do Campus Vitória do Ifes*

*Hudson Luiz Cogo* Diretor Geral do Campus Vitória – Ifes

*Marcio Almeida Có* Diretor de Ensino

*Márcia Regina Pereira Lima* Diretora de Pesquisa e Pós-graduação

*Christian Mariani Lucas Dos Santos* Diretor de Extensão

*Roseni da Costa Silva Pratti* Diretora de Administração

*Centro de Referência em Formação e Educação à Distância*

*Vanessa Battestin* Diretora do CEFOR

## **APRESENTAÇÃO**

Criar materiais que integrem as diversas áreas de conhecimento segue como um dos desafios a serem superados por aqueles que atuam em cursos técnicos. O material que ora apresentamos representa a tentativa de fazer essa integração em uma turma do primeiro período de um Curso Técnico de Segurança do Trabalho Integrado com Ensino Médio para Jovens e Adultos.

A inserção da disciplina de Matemática no primeiro período desse curso tem por objetivo proporcionar momentos de resgate de alguns conceitos básicos. Por isso, algumas questões que compõem este trabalho abordam conteúdos relacionados à disciplina de Fundamentos da Segurança do Trabalho. A intenção é fazer com que os alunos tenham a oportunidade de compreender a inserção da Matemática no cotidiano do profissional dessa área.

Trata-se de um Produto Educacional composta por atividades com características específicas que possam proporcionar aos alunos do PROEJA oportunidade de interagir, dialogar, discutir e pensar criticamente sobre conceitos matemáticos e suas contribuições em outras áreas de conhecimento, especialmente a profissional. Para elaboração das atividades utilizamos princípios metodológicos e conceituais que direcionam a Educação de Jovens e Adultos, consultamos atividades inerentes às áreas técnica e de Matemática, o que nos possibilitou a realização de adaptações de algumas questões já existentes em materiais didáticos de Matemática construídos por professores de Matemática do Ifes, membros do Grupo de Educação Matemática do Proeja Ifes/Campus Vitória .

Entendemos que todo material a ser usado deve ser adaptado às especificidades da turma com a qual o professor irá trabalhar. Por isso, acreditamos que esse produto educacional pode servir de estímulo para que outros sejam criados, sempre com o mesmo objetivo: integrar as diversas áreas de conhecimento.

## **INDICE**

Estudando Números e suas representações · 08 Sistema de Numeração Decimal • 16 Expressões numéricas • 19 Potenciação e Radiciação • 23 Notação Científica • 20 Expressões Algébricas • 23 Gráficos – análise e construção (gráficos de barra, setor e linhas) · 39 Grandezas e Medidas • 47 Noções de Geometria Plana • 48 Cálculo de áreas e perímetros · 51

## **SEÇÕES**

**Seção 1 − Números no Texto • 08 Seção 2** – Números x Técnico de Segurança do Trabalho ○ 12 **Seção 3 − Expressões Matemáticas • 19** Seção 4 – Letras e Fórmulas Matemáticas • 33 **Seção 5** – Matemática x Saúde x Segurança do Trabalho ○ 37 **Seção 6** – Tratamento de Dados – utilizando a Tecnologia ○ 39 Seção 7 − Aula de Campo • 47

## **SEÇÃO 1 NÚMEROS NO TEXTO**

### **NÚMEROS - REPRESENTAÇÕES E SISTEMA DE NUMERAÇÃO**

Neste Bloco de Atividades, inserimos o texto *Desastre Econômico* que trata da ocorrência de uma tragédia provocada pelo rompimento da barragem da Mineradora Samarco na cidade mineira Mariana, da mineradora Samarco. Pretende-se com este texto realizar um estudo contextualizado com foco nos conceitos matemáticos sobre números, seu surgimento e suas representações chama à atenção de que por meio da interpretação e análise do texto o aluno poderá identificar a matemática existente nesta informação.

Para iniciar as discussões neste Bloco de Atividades, leiam o texto a seguir:

### **DESASTRE ECONÔMICO**

*Tragédia em Mariana põe fim à onda de boas notícias que cercavam a mineradora Samarco, prejuízo pode ultrapassar a marca de 1 bilhão de reais.*

Até 5 de novembro, boa parte da população talvez jamais tivesse ouvido falar na mineradora Samarco, uma joint venture da Vale e da anglo-australiana BHP Billiton. Responsável pelas barragens que romperam na cidade mineira de Mariana, provocando a maior tragédia ambiental da história do Estado, a empresa de 37 anos era considerada um exemplo de sucesso no setor. Num ano marcado pela desaceleração econômica e pela queda no preço das commodities, a Samarco aparece no topo de basicamente todos os rankings que avaliam lucros, margem e receita líquida das empresas do país.

Em 2014, companhia fechou o ano com um faturamento de 7,5 bilhões de reais, o que lhe rendeu um lucro líquido de 2,8 bilhões de reais. Com uma cadeia de fornecedores em dezenove países, a empresa produz cerca de 30,5 milhões de toneladas de pelotas de ferro por ano. Material, após passar por um processo químico, vira aço. Seu presidente, Ricardo Vescovi de Aragão, estava entre os representantes de vinte das maiores empresas do Brasil com negócios na Alemanha, recebidos pela presidente Dilma Rousseff em agosto deste ano.

A onda de boas notícias, contudo, se foi com o mar de lama despejado das barragens de Fundão e Santarém, da mina de Alegria, sobre os vilarejos de Mariana. O distrito de Bento Rodrigues, o mais próximo da barragem, com seus mais de 300 anos de história, desapareceu da região. Sua vegetação, casas, igrejas, escola, e moradores foram

arrastados pela violência da enxurrada de resíduos de mineração. No dia seguinte ao desastre, Vescovi já classificava o incidente como o mais grave da história da empresa. A onda de lama avançou sobre os rios da região, privando por dias centenas de milhares de pessoas do abastecimento de água.

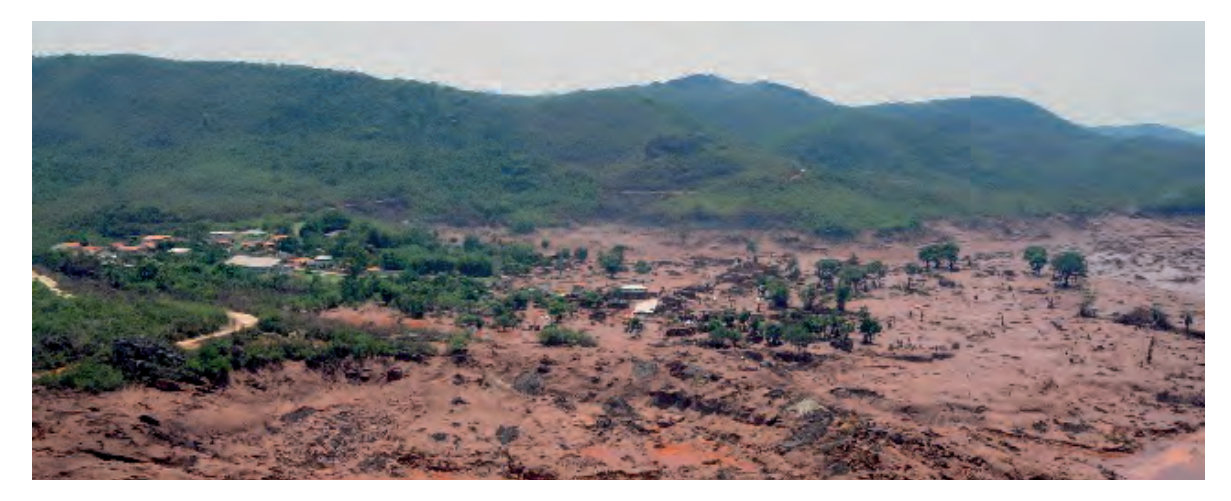

Fonte: Divulgação/Corpo de Bombeiros - Mariana (MG)

Um desastre dessas proporções não demorou a respingar no caixa da empresa. No dia seguinte ao evento, as ações da Vale despencaram 7,5%, puxando a Bolsa de Valores de São Paulo para uma queda de 2,35%. Na bolsa de Sidney, os papeis da BHP recuaram 2,5%. No mesmo dia, a agência de classificação de risco Fitch colocou em perspectiva negativa a nota de crédito da Samarco.

O executivo-chefe da BHP, Andrew Mackenzie, não demorou a pegar um avião e embarcar para o Brasil. Chegou a se manifestar sobre o assunto antes do presidente executivo da Vale, Murilo Ferreira, o que rendeu críticas ao colega brasileiro. Ferreira, Mackenzie e Vescovi deram uma coletiva à imprensa na quarta-feira. Na ocasião, deixaram claro que a Samarco é uma empresa "independente" e que ofereceram todo o suporte solicitado. Também evitaram falar sobre números, mas especialistas já falam em um prejuízo da ordem de 1 bilhão de reais.

"Se a empresa não conseguir pagar todo o dano causado com o dinheiro em caixa e com os bens que ela tem, vai haver desconsideração da personalidade jurídica e, tanto a empresa australiana quanto a Vale terão seus bens bloqueados para garantir esse pagamento", afirma o presidente da comissão de Meio Ambiente da OAB de Minas Gerais Mario Werneck. A Justiça de Minas Gerais bloqueou na sexta-feira 300 milhões do caixa da Samarco para garantir o pagamento das indenizações às vítimas da tragédia.

**EXPEDIENTE:** Edição: Carolina Farina | Reportagem: Eduardo Gonçalves, Gabriela Garcia, Nicole Fusco e Talyta Vespa | Design: Sidclei Sobral

## **Retomando o Texto**

### **Algumas questões para discussão:**

O texto trata da Tragédia em Mariana e chama atenção dos leitores de que essa tragédia põe fim à onda de boas notícias que cercavam a mineradora Samarco.

1. Você já tem uma boa ideia do que se estuda em Matemática. Ao ler o texto, relacione o que há nele que lhe faz lembrar da Matemática.

a) O autor apresenta que a empresa Samarco sofreu um prejuízo de 1 bilhão de reais. De que outra forma pode-se escrever esse número?

b) Assinale e explique as palavras que dão conotação da presença da matemática na frase: "A Justiça de Minas Gerais bloqueou na sexta-feira 300 milhões do caixa da Samarco para garantir o pagamento das indenizações às vítimas da tragédia".

c) Consta no texto que Ferreira, Mackenzie e Vescovi deram uma coletiva à imprensa na quarta-feira e evitaram falar sobre números. Discuta com seus colegas sobre a atitude desses líderes e relate suas considerações

d) Relate os principais prejuízos essa tragédia causou ao Meio Ambiente, na sua opinião.

### **Número e Representações**

Podemos considerar que os números fazem parte das invenções da humanidade que surgem desde o tempo em que os pastores contavam suas ovelhas utilizando um monte de pedrinhas e os índios usando os dedos das mãos e dos pés. Essas invenções surgem a partir das necessidades do ser humano e com elas veio à tona o surgimento dos números naturais considerado uma das criações mais úteis da humanidade e um dos alicerces da matemática.

2 - Observe que existem vários números relacionados no texto.

Exemplo: 1 bilhão de reais; 7,5 bilhões de reais; 2,8 bilhões de reais; 30,5 milhões etc...

Escreva esses números utilizando outras representações.

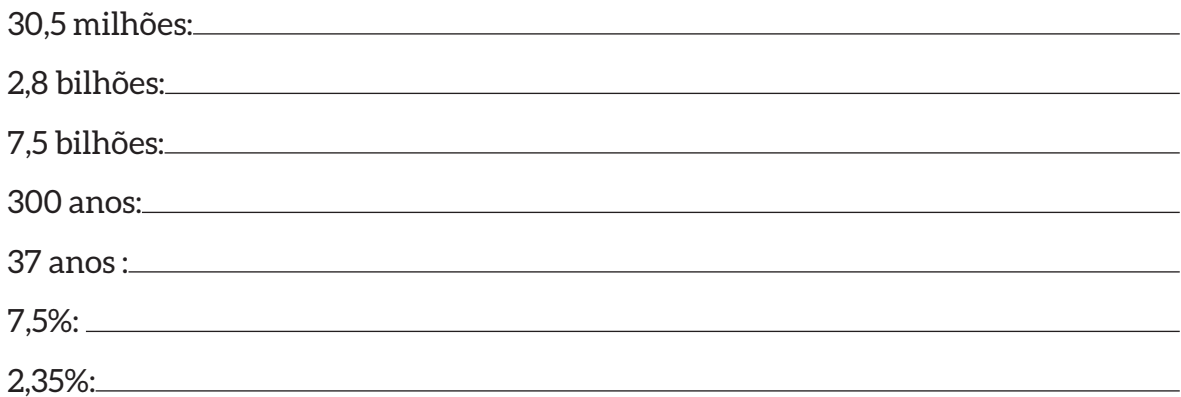

## **Seção 2**

## **Números X Técnico de segurança do Trabalho**

No Mundo de Trabalho, são inúmeras as maneiras pelas quais os números são utilizados. O profissional da Segurança do Trabalho, no seu dia a dia faz uso dos números para executar diversas atividades e um dos exemplos está no cálculo da taxa de frequência e de gravidade de acidentes, parâmetro para um planejamento de ações de prevenção e redução de acidentes no trabalho. Um dos instrumentos utilizados para esses cálculos é a tabela abaixo. Trata-se de uma tabela onde há registros do número de horas homens trabalhadas, de acidentes, dias perdidos e debitados por motivo de saúde ou de acidentes.

**Importante**: as siglas CPT, SPT e HHT apresentadas na tabela 1, significam: CPT - *Com perda de tempo* SPT - *Sem perda de tempo* HHT - *Horas Homens Trabalhadas (significa o total de horas trabalhadas x 1000)*

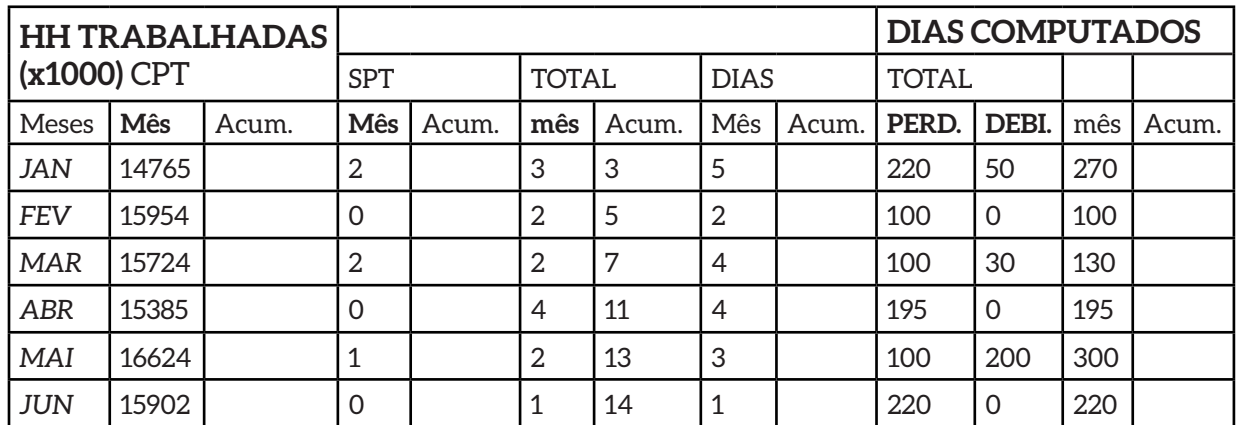

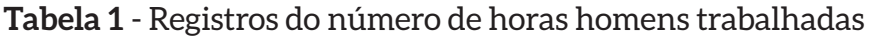

Fonte: arquivos dos professores da disciplina F.S.T.

A tabela apresentada é composta por Números que dão a conotação de quantidade. No caso, os números apresentados estão quantificando Horas Homens Trabalhadas, dias debitados, dias perdidos e número de acidentes. Na Matemática números deste tipo são denominados Números Naturais. A construção dessa tabela é realizada a partir do quantitativo de horas homens trabalhadas iniciando no mês de janeiro.

Para efetuarmos os cálculos de taxas de acidentes é necessário o preenchimento das colunas que se referem aos dados acumulados. Discuta com seus colegas e professor sobre o que significa cada elemento da tabela e em seguida preencha as colunas que se encontram em branco.

a) Explique o procedimento realizado:

b) Observe que o número 270 é resultado das operações 27 x 10; 2x100 +70; 2x10 +2x100+5x10, que são denominadas de Expressões Numéricas. Tente construir mais uma expressão que dê como resultado o número 270.

c) Repita a atividade anterior com os números 1215 e 78452.

d) Ao realizarmos leituras de textos que abordam números, observamos que os números são apresentados por meio de algarismos ou são escritos por extenso. A escrita por extenso é realizada para atender algumas diretrizes que determinam se há necessidade de se escrever o número por extenso ou se é possível escrever o algarismo. Imagine que seja necessário escrever por extenso alguns desses números da tabela 1 e escolha 3 números da segunda coluna para escrevê-los por extenso.

e) Explique o que você compreendeu sobre a tabela com a qual trabalhamos até o momento.

### **ATENÇÃO:**

Você deve estar ansioso em se aprofundar mais sobre os elementos existentes nesta tabela. Este aprofundamento será realizado nas aulas da Disciplina Fundamentos da Segurança do Trabalho quando serão abordos conceitos necessários para construir de tabelas similares a essa. No entanto vamos aproveitar o momento e abordar situações problemas nas quais trabalharemos com cálculos pertinentes a horas trabalhadas.

### **Refletindo um pouco mais**

Vamos aproveitar esse espaço para pensar em situações do nosso cotidiano referentes à jornada de trabalho.

Na empresa N@N, a jornada de trabalho é 8 h por dia, de segunda a sexta e 4 h por dia aos sábados. No mês de agosto de 2016 a empresa registrou 21 dias de segunda a sexta e 5 sábados.

a) Quais serão os cálculos necessários para se obter o número de horas trabalhadas por um empregado durante o mês de agosto?

b) Descreva a estratégia utilizada por você para realizar a atividade acima?

c) É possível descrever esta estratégia na forma de uma expressão matemática? Tente.

d) Entre os dados contidos na tabela 1, está o número de horas homens trabalhadas do mês de maio. Retome a tabela para localizar esse número e faça registro de HHT do mês de maio:

> Lembre-se: a jornada diária de trabalho da empresa é de 8h de segunda a sexta e de 4h aos sábados.

e) O técnico de segurança do trabalho da empresa N@N ao buscar no Departamento de Pessoal os dados referentes a HHT do mês de abril, obteve um quantitativo de 13760 HHT. Porém ao conferir os cálculos dessas Horas percebeu que 2 empregados, José Silva e Wagner Rosa, constavam nos registro mas, se encontravam em licença médica. Retornou ao DP e verificou que esses empregados se acidentaram no dia 5/04/2017, sendo que José Silva voltou a trabalhar no dia 19/04/2017 e Wagner Rosa no dia 25/04/2017. Vamos ajudar ao funcionário do DP a calcular o número correto de HHT da empresa N@N no mês de abril. Registre seus os cálculos.

f) No nosso cotidiano estamos sempre nos deparando com situações que envolvem jornadas diárias. Pense numa situação vivenciada por você ou algum colega e elabore um problema de acordo com sua experiência, apresentando a solução do mesmo.

### **Sistema de Numeração Decimal**

Nosso sistema de numeração, o **hindu arábico**, possui algumas características que nem todos os sistemas têm. Por exemplo, nos números 1215 e 61828, o algarismo 2 representa quantidades diferentes, pois a sua posição indica o seu verdadeiro valor: no primeiro número, o dois vale 200 e no segundo, vale 20.

Que quantidade o 6 representa em cada número abaixo?

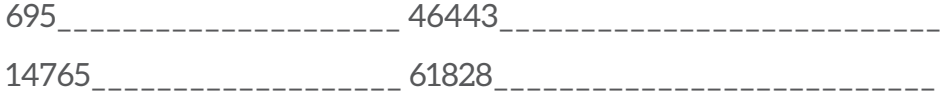

- • Um número no sistema de numeração decimal pode ser decomposto de acordo com as suas ordens.
- Veja um exemplo:

94354 pode ser decomposto em 9 dezenas de milhar, 4 unidades de milhar, 3 centenas, cinco dezenas e quatro unidades.

Numericamente:

 $94354 = 90000 + 4000 + 300 + 50 + 4$ 

 $94354 = 9x10000 + 4x1000 + 3x100 + 5x10 + 4x1$ 

Ou seja: a decomposição organiza os números por seu valor posicional

**Note que...**  $100 = 10x10$ ; 1000= 10x10x10  $10000 = 10x10x10x10$ 

Assim, cada nova posição terá valor igual a posição anterior multiplicado por 10.

1. Organize os números 195, 61828 e 894354 por seu valor posicional.

## **Sistematizando...**

Retomando a tabela 1 que nos foi apresentada na primeira atividade, observamos que esta é composta por Números Naturais, e que esses números estão quantificando os elementos (horas e dias) nela representados. No entanto, na área de segurança do trabalho, existe a necessidade de se utilizar outros tipos de números.

a) Que outros "tipos" de números você identifica no texto *Desastre Econômico*?

<u> 1980 - Johann Stoff, amerikansk politiker (d. 1980)</u>

b) Qual "classificação" você daria esses números?

c) O que você sabe sobre esses números?

No texto *Desastre Econômico* encontramos as seguintes expressões:

- • Em 2014,
- 300 anos,
- • 7,5 bilhões de reais
- • 30,5 milhões de toneladas
- 37 anos,
- $7,5%$
- • dezenove países.

Em algumas dessas expressões são usados números naturais.

a) Identifique-os:

b) Explique o que significa, para você, a palavra "quantificar".

c) O que cada um dos números naturais quantifica?

d) Seria possível usar números que não sejam naturais em alguma dessas expressões? Se sim, cite um exemplo

and the control of the control of the control of the control of the control of the control of the control of the

# **Seção 3 Expressões Matemáticas**

## **Um pouco da História do Surgimento dos Números**

Ao longo da história podemos observar que o avanço da Matemática, a necessidade de contar, relacionar e calcular fez com que o homem desenvolvesse símbolos no intuito de expressar inúmeras situações, dentre elas a contagem de seus objetos, animais, etc...

Na busca de algo mais concreto, que representasse de uma forma mais simples tais situações, surgem os números naturais (0, 1, 2, 3, 4...) revolucionando o método de contagem, pois relacionava símbolos (números) a determinadas quantidades. Com o início do Renascimento surgiu a expansão comercial, que aumentou a circulação de dinheiro. Nesta época os comerciantes ao expressarem situações envolvendo lucros e prejuízos, buscaram uma maneira de resolver tais situações problemas, e o faziam por meio do uso dos símbolos + e -. Utilizavam o símbolo (+) para mercadoria compradas e (-) para as que fossem vendidas.

Utilizando essa nova simbologia, os Matemáticos da época desenvolveram técnicas operatórias capazes de expressar qualquer situação envolvendo números positivos e negativos. Surgia um novo conjunto numérico representado pela letra Z (significa: Zahlen: número em alemão), sendo formado pelos números positivos (Naturais) e seus respectivos opostos, podendo ser escrito da seguinte forma:  $Z = \{..., -3, -2, -1, 0, 1, ...\}$ 2, 3,...}.

O surgimento dos números Racionais se deu em torno de 3000 anos antes de Cristo, quando no Egito, os geômetras realizavam marcação das terras que ficavam às margens do rio Nilo. Essa marcação era realizada por meio de cordas, que seria uma espécie de medida, denominada estiradores de cordas. Esticando essas cordas, as pessoas verificavam quantas vezes aquela unidade de medida estava contida nos lados do terreno, mas raramente dava correta a medida- daí sentiram a necessidade de criar um novo tipo de número - o número fracionário.

Então a matemática até este momento contava com os seguintes tipos de números: Naturais, Inteiros e Racionais.

Naturais - representação: IN= 0,1,2,3,....

Inteiros - representação:  $\mathbb{Z} =$  .....,-3,-2,-1,0,1,2,3,...

 Racional – número que se apresenta como fração, escrito na forma **a / b** , onde a e b são números inteiros e **b ≠ 0** . Esse número fracionário pode também ser representado como número decimal obtido ao dividirmos o numerador **a** pelo denominador **b.**

## **Atividade**

### **Tema: História e Conceito dos números inteiros**

### **Jogando com a Matemática**

Cálculo do valor numérico de expressões numéricas por meio do Jogo da Adição - Subtração - Multiplicação - Divisão

**Conteúdo:** História e conceito dos números inteiros.

Para a realizaçãoda leitura e discussão do texto: Um pouco da História do Surgimento dos Números, solicitamos aos alunos que:

- 1. Organizados em grupo, leiam e discutam com seus colegas os textos;
- 2. Façam registros de suas conclusões, citando exemplos do dia a dia e expliquem para toda a turma;
- 3. Utilizar o jogo ASMD para a construção e resolução de expressões numéricas;

**Como Jogar:**

O JOGO ASMD - Jogo da Adição, Subtração, Multiplicação e Divisão. Composição do jogo ASMD:

- • Um tabuleiro com cinco colunas, numeradas de 1 a 10.
- • Uma garrafinha contendo três dados.
- • Cinco tampinhas de garrafas pet coloridas.

Cada jogador escolhe uma coluna do tabuleiro e uma tampinha. O primeiro jogador lança os dados e com os números obtidos após o lançamento ele deve realizar duas operações (soma, subtração, multiplicação ou divisão) de forma que o resultado seja o valor do primeiro número de sua coluna e assim sucessivamente em cada jogada ele vai avançando. Caso o jogador não consiga encontrar o valor desejado, passa a vez para outro.

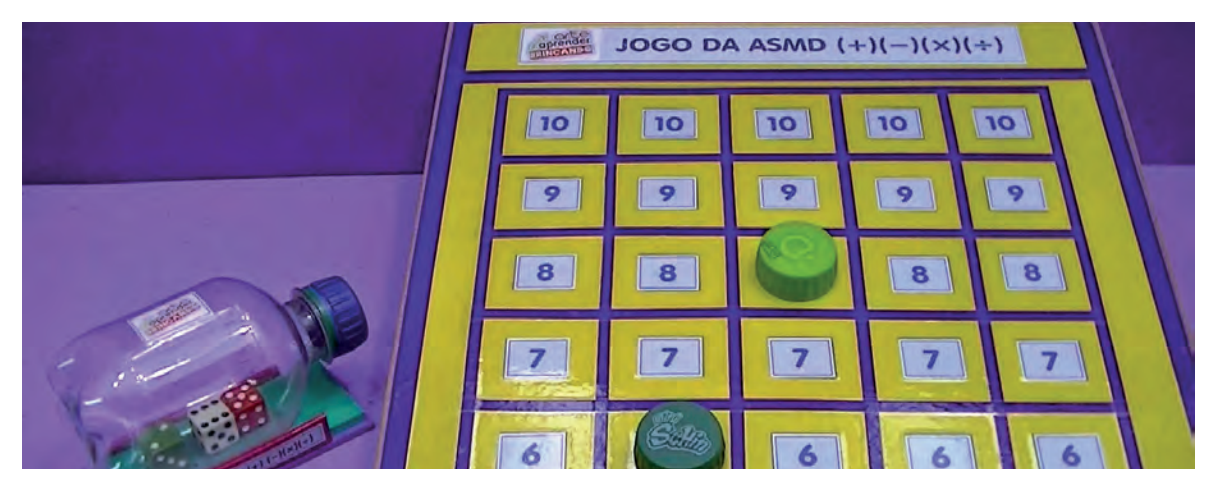

Figura 1 - Jogo da ASMD  $(+)$   $(-)$   $(x)$   $(\div)$ 

Vence o jogador que conseguir alcançar o último número da coluna primeiro.

1. Cada aluno deverá fazer o registro da estratégia que utilizar para alcançar o resultado desejado. (Formulário para registro será entregue aos alunos no início do jogo)

2. Aplicado o jogo, promover um debate sobre os resultados e estratégias utilizadas para a construção das expressões numéricas.

3. Descreva a estratégia utilizada pelo grupo no desenvolvimento do Jogo.

4. Nos itens a; b; c e d; determine o valor que cada letra deverá assumir, para que essas sentenças sejam verdadeiras.

a) N x  $1,000,000 = 10$ <sup>1200000</sup>

b)  $F = 20 \times 1.000.000$  <sup>1200000</sup> c)  $28 = 2A + 10$ d)  $50 = B.5:2$ 

5. Considere a expressão matemática:

$$
N = \frac{16,2 \times 85}{4,2 \times 27}
$$

Resolvendo as operações nela indicadas, que valor encontraremos para N? Analisando o número que representa o valor de N, como você o classifica?

## **POTENCIAÇÃO E NOTAÇÃO CIENTÍFICA**

### **Fractais**

Em meados de 1970, Benoit Mandelbrot desenvolveu estudos sistemáticos de formas geométricas que denominou fractais.

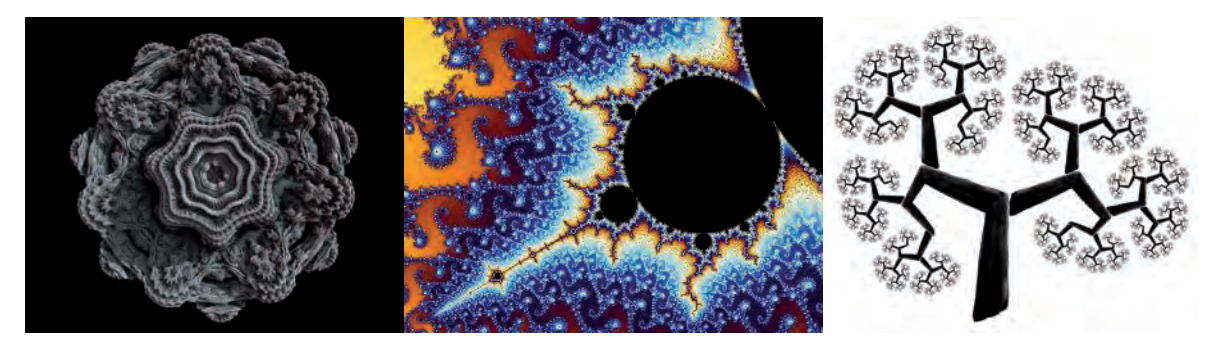

Os Fractais são objetos em que cada parte é semelhante ao objeto como um todo. Podem ser encontradas na natureza (ex. couve-flor, samambaia...), ou em figuras do campo da arte.

A área que estuda os fractais é a Geometria de Fractais, e uma de suas aplicações é o estudo de padrões que podem ser utilizados em sistemas de criptografias - sistemas que codificam senhas, obtendo-se assim senhas mais seguras e mais difíceis de se-

rem quebradas.**Para saber mais...** 

### **Potenciação e Notação Científica**

Um dos fractais bastante conhecido é o Triângulo de Sierpinski (descoberto pelo matemático Waclav Sierpinski 1882-1969). Esse fractal é construído a partir de um triângulo inicial, e depois é retirada a parte central, que é dividido em 4 partes iguais e depois é retirada a parte central. Essa regra é aplicada a cada triângulo restante, infinitas vezes. Veja o desenho abaixo:

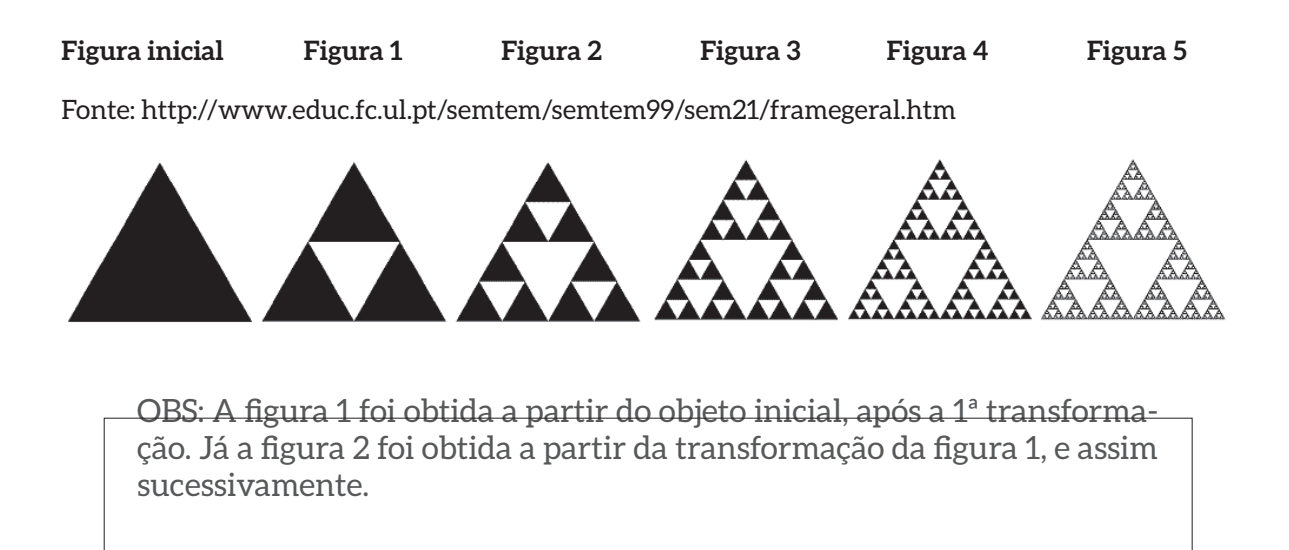

Analise os fractais (Triângulo de Sierpinski) e desenvolva as atividades:

1. Preencher a tabela abaixo seguindo as instruções:

a) Identifique a quantidade de triângulos pretos em cada figura.

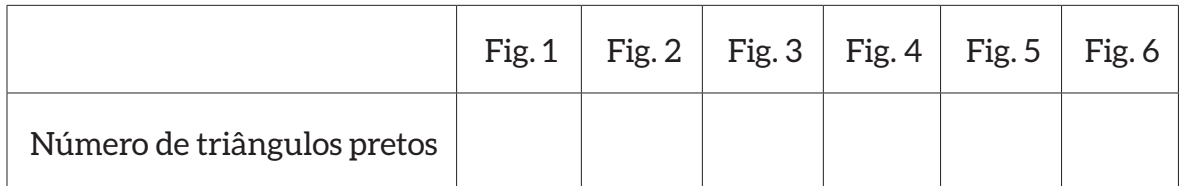

b) Explique como você "descobriu" a quantidade de triângulos pretos das figuras 5 e 6.

c) Se continuarmos com o processo, quantos triângulos surgirão na 8ª figura? E na 10ª? Não esqueça de deixar seus cálculos.

d) Seria possível escrever a quantidade de triângulos usando um único número e uma única operação (que não seja a adição)?

**OBSERVE:** A expressão 5x5x5x5 pode ser escrita como **54** (lê-se cinco elevado a quatro).

### **Do mesmo modo:** 9x9x9x9x9x9=96

Sendo 6 a quantidade de em que o 9 foi multiplicado.

#### Assim:

A notação a<sup>n</sup>, em que  $\underline{a}$  é um número real e  $\underline{n}$  um número natural diferente de zero, é a representação de uma potência.

a é chamado de base e n expoente (significando a quantidade de vezes em que a base aparece como fator de uma multiplicação).

 $12^2$  = 12 x 12

 $6^3$  = 6 x 6 x 6

35 = 3 x 3 x 3 x 3 x 3

Perceba que essa notação facilita a escrita simplificando a comunicação e a representação numérica.

Assim como na potenciação, na radiciação, os "elementos" envolvidos recebem nomes específicos:

- $\bullet$  Em  $\sqrt{16}$ , temos que:
- • 16 é o radicando
- • 2 é o índice da raiz
- √ é o radical

O índice tem que ser um número Natural diferente de zero.

A pergunta ⧠<sup>2</sup> =16 pode ser reescrita com √16 (lê-se: raiz quadrada de 16). Essa nova operação chama-se Radiciação.

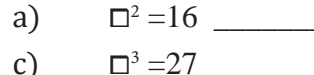

a) ⧠<sup>2</sup> =16\_\_\_\_\_\_\_\_\_\_\_\_\_\_ b) ⧠<sup>2</sup> =9\_\_\_\_\_\_\_\_\_\_\_\_\_\_ c)  $\Box^3 = 27$  d)  $\Box^3 = 1000$ 

**OBSERVE QUE:** Assim como, a operação de Adição é a inversa da Subtração e a operação de Multiplicação é a inversa da Divisão; a Potenciação é a operação inversa da Radiciação.

3. Resolvendo as operações indicadas nas expressões numéricas abaixo, determine o valor numérico de cada uma:

- a)  $2^2 + 3.6 7 =$ b)  $\sqrt{25 - 4}$ .  $3 + 3^2 =$ c)  $12^2$ :  $3 + \sqrt{25}$ :  $(7-2) + (9)^2 =$ d)  $\sqrt{36 - (54:3) + 7^2} =$ e)  $10^2$ :  $10 + \sqrt{25}$ :  $(7-2) + 5^2$  =
- 4. Observe as situações representadas abaixo e coloque = ou ≠ nos
- a)  $7^2 \times 7^2 \times 7 \square 7^2$
- b)  $\sqrt{7^2}$  49
- c)  $\sqrt[4]{10000}$  □ 10<sup>2</sup>
- d)  $10^2$   $\Box$  0,0001
- e)  $4^2 \times 4^2$ :  $4^2 \square 4^2$
- f)  $\sqrt{9^2}$  27
- g)  $\sqrt[4]{10000}$  □ 100
- h)  $10^2$   $\Box$  100

Observe a atividade proposta acima e faça comentários sobre os resultados assinalados como diferentes. Quais seriam os valores que tornaria as sentenças uma igualdade? Registre seu raciocínio.

## **Atividades de Potenciação - Propriedades**

### 1. Complete a ideia:

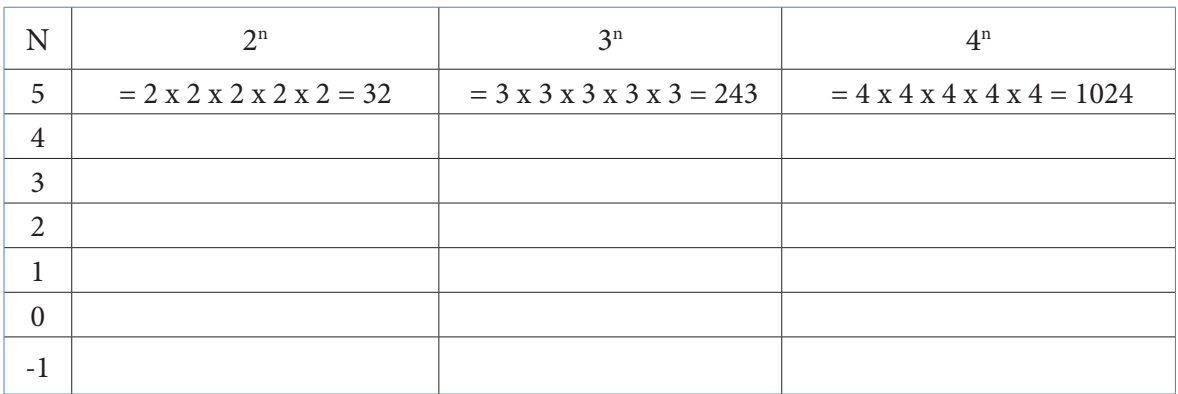

2. O que podemos concluir sobre as potências que têm expoente:

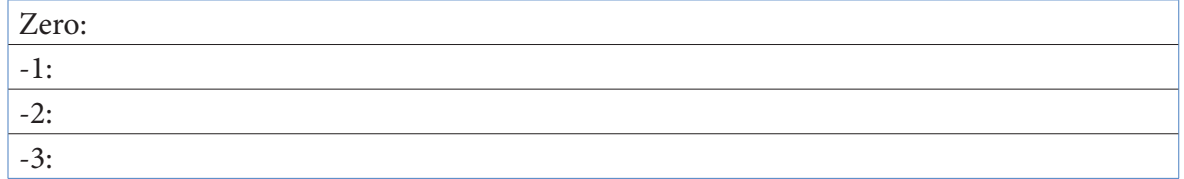

3. Usando definição de potência, resolva:

- a)  $3^5 \cdot 3^2 =$
- b)  $2^6 \cdot 2^4 =$
- c)  $10^6 \cdot 10^3 =$
- d)  $10^4 \cdot 10^1 =$

d)  $10^6 \cdot 10^5 =$ 

Resolva:

a) 3<sup>5</sup> / 3<sup>2</sup> = b)  $2^6 / 2^4 =$ c)  $10^6 / 10^3 =$ 

d)  $10^4 / 10^1$  =

d) 10<sup>6</sup> / 10<sup>5</sup> =

5. O que os resultados nos permitem dizer sobre:

a)  $25^{15} \cdot 25^{14} =$ 

- b)  $100^{13} \cdot 100^{10} =$
- c)  $25^{15} / 25^{14} =$
- d)  $100^{13} / 100^{10} =$

6. A resolução das atividades 1, 2, 3 e 4 nos conduz às Propriedades da Potenciação. Você sabe dizer que propriedades são estas?

> Em muitas situações do cotidiano de um técnico, seja em Edificações, seja em Metalurgia, seja em Segurança do trabalho, é comum o surgimento de alguns números representados em notação científica. Faça uma pesquisa sobre quais são esses números de traga para a discussão em sala de aula. Consulte em livros na biblioteca, na internet e converse com professores da área.

### **Registro da pesquisa realizada:**

## **Aprendendo um pouco mais sobre Potência de 10: Potência e Sistema de Numeração Decimal**

O número apresentado abaixo corresponde a Massa da Terra.

Massa da Terra = 5 960 000 000 000 000 000 000 000 Kg

1. Veja se consegue responder às perguntas referentes a ele:

a) Esse número é maior que 1?

b) Quantos zeros existem à direita do Número?

c) É possível representar esse número utilizando multiplicações e potências de 10? Se sim, escreva-o utilizando essas operações.

2. Questões sobre Sistema de Numeração Decimal.

Escrever de 3 maneiras diferentes dadas as seguintes orientações: O número natural entre 100 e 1000, 10 e 100, entre 1 e 10

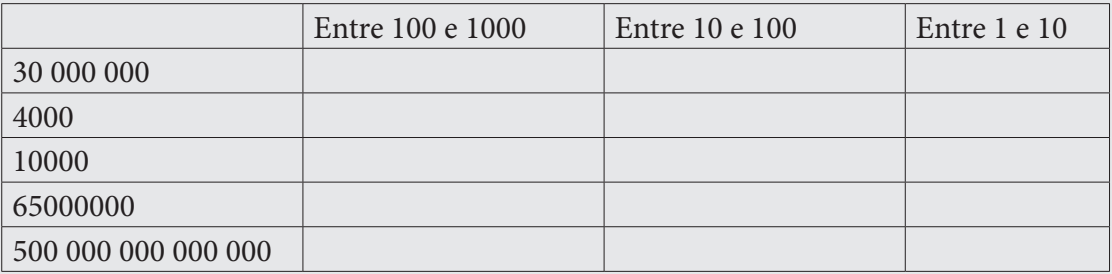

Se você conseguiu escrever estes números utilizando como produto de um número natural entre 1 e 10, por uma potência de 10, então você acabou de representá-los em multiplicação por potência de 10, o que é utilizado em algumas áreas de conhecimento para representar números muito grande ou muito pequeno.

A esta representação denominamos **Notação Científica**.

Então, representar um número em Notação Científica significa escrevê-lo por meio de uma multiplicação de um fator multiplicador entre 1 e 10 por uma potência de 10.

Exemplo: 5.107

3. Observe a seguir os números e identifique os que estão em Notação científica.

a)  $30.10<sup>6</sup>$ b)  $74 \cdot 10^3$ c)  $6.10^{24}$ d) 36 . 1012  $e)$  4 .  $10^{-8}$ 

4. A medida do diâmetro equatorial da Terra é de aproximadamente 12 756 km. Como fica a representação deste número se utilizarmos notação científica?

5. A distância aproximada da Terra a Marte representada em notação científica é de 5.6 x 107 km. Identifique este número resolvendo as operações indicadas (potência e multiplicação).

6. Represente os valores abaixo em notação científica:

a) 2568000 b) 384000000 c) 456,9

d)  $567.9 \times 10^{0}$ 

e) 414,8 x 10<sup>4</sup>

f) 0,0065  $\qquad$ 

## **Sistematizando...**

A potenciação é uma operação de extrema importância para algumas áreas de conhecimento. Aproveite esse momento para expor o que você aprendeu e o que teve dificuldade em assimilar sobre o estudo de potência e notação científica.

O que foi mais difícil na discussão dos conteúdos tratados? O que mais chamou a atenção? Já deparou com esses conteúdos ao estudar outras disciplinas? O que especificamente?

Em muitas situações do cotidiano de um técnico, seja em Edificações, seja em Metalurgia, seja em Segurança do Trabalho, é comum o surgimento de alguns números representados em notação científica. Faça uma pesquisa sobre quais são esses números e traga para a discussão em sala de aula. Consulte em livros na biblioteca, na internet e converse com professores da área.

## **Seção 4**

### **Letras e Fórmulas Matemáticas**

A prática de utilizar letras para representar números é um fato relativamente recente na história da matemática e tem como responsável, o matemático francês François, que viveu no século XVI.

O costume de usar letras nas fórmulas matemáticas surge com o desenvolvimento da Álgebra, o que é perceptível em diversas áreas de conhecimento como por exemplo: nas engenharias, na matemática, na química, na saúde e outras.

Exemplos:

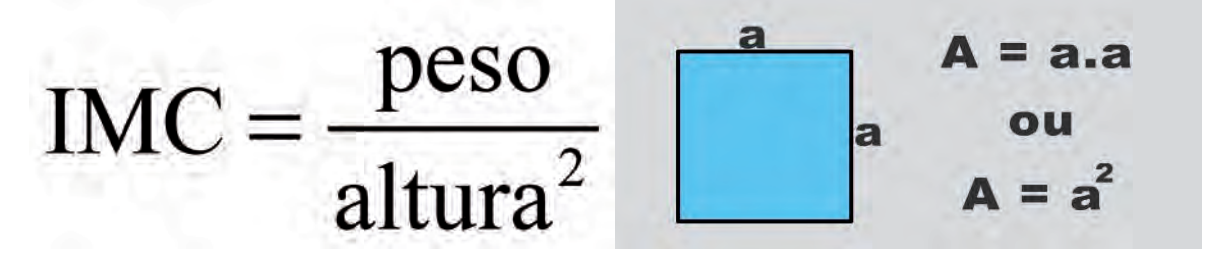

## **FÓRMULAS**

Como começamos a ver, é muito comum a presença da letra na Matemática. Mas dependendo da situação ela poderá ter papéis diferenciados. Por exemplo, há situações em que a letra pode assumir valores que dependem da nossa vontade, ou seja, quem determina o seu valor somos nós. Nesse caso a letra assume o papel de variável e, como o próprio nome diz, possui valor variável. Uma dessas utilizações é em fórmulas. Você já deve ter percebido a quantidade delas que nos rodeiam, seja na escola ou em situações do dia a dia.

## **PESQUISA**

Pesquise a presença da Matemática nas disciplinas do 1º período do seu curso e explique para que a Matemática está sendo utilizada nas disciplinas que estão sendo estudadas neste período:

Utilizando as Fórmulas da Disciplina de Fundamentos da Segurança do Trabalho

No campo da prevenção de acidentes, empresários realizam mensalmente comparações entre o número de acidentes do trabalho ocorridos em sua empresa e outras do mesmo ramo de negócio. Esta comparação contribui na análise de como a empresa se encontra no que se refere a acidentes do trabalho, permitindo assim a realização de ações de prevenção de acidentes, Para a realização dessa comparação utiliza- se o método da medição da experiência de acidentes o qual estabelece taxas de frequência e gravidade.

Nos deparamos aqui com Fórmulas referentes à área de Segurança do Trabalho, e para realizarmos cálculos com estas fórmulas é preciso saber utilizar operações básicas da matemática por meio de substituição do valor das letras .

## **Conhecendo Fórmulas que serão abordadas na disciplina FST.**

Como Calcular as Taxas de Frequência e Gravidade

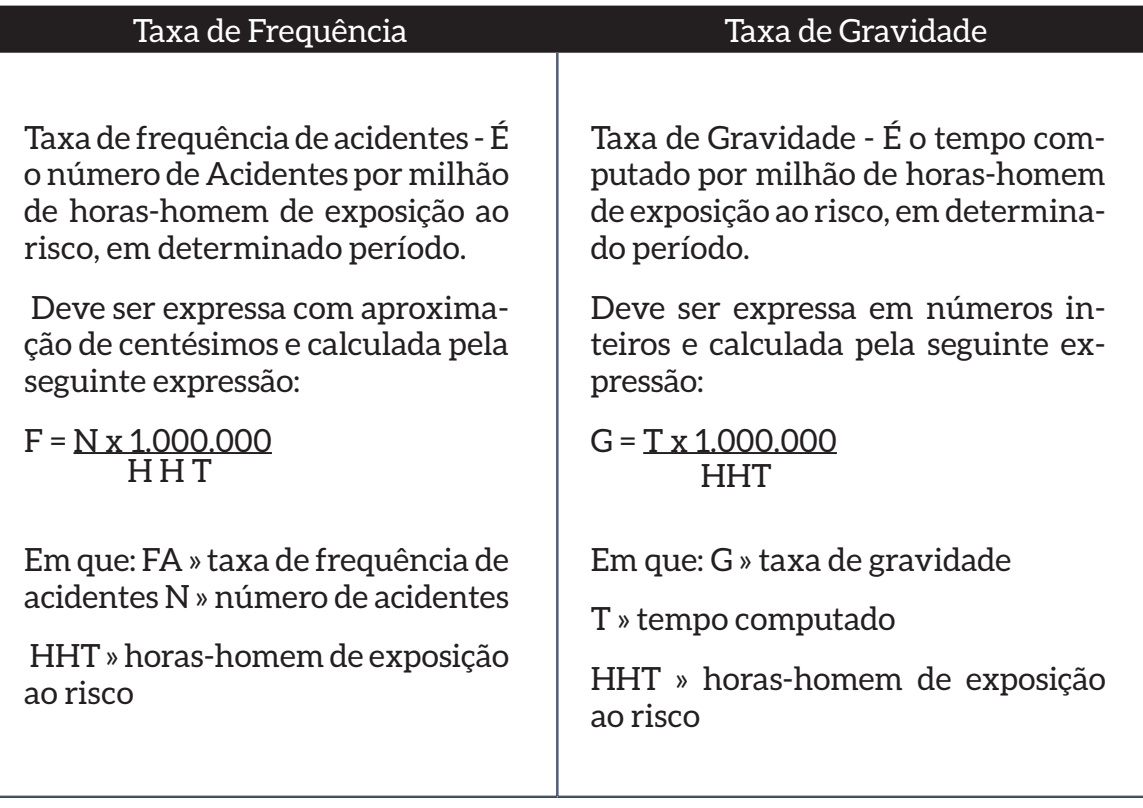

### Atividade

Sabemos que a frequência de acidentes no trabalho é calculada pela fórmula:

 $F = N x 1,000,000$ **HHT** 

Em que:

F = Coeficiente de frequência de acidentes

N = número de acidentados (CPT)

H = horas-homem de exposição ao risco

Com essa fórmula, a empresa pode saber se as políticas adotadas de previsão de acidentes estão dando certo ou não. Exemplo uma empresa na qual o coeficiente de frequência de acidentes é alto, isto representa que os funcionários não estão usando o EPI ou que as condições de trabalho não são boas.

Calcule o coeficiente de frequência de acidentes (F) em que (H) horas-homem de exposição ao risco é de H= 1600000.

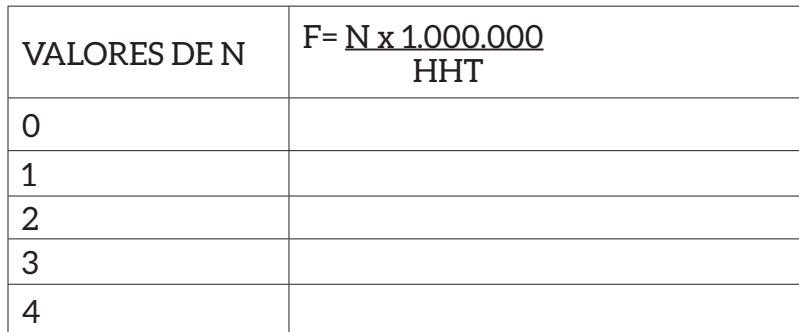

É possível calcular o número de acidentes (N) baseado nos coeficientes de acidentes (F) abaixo e que (H) horas-homem de exposição ao risco é de 200000?

A tabela abaixo apresenta valores para F- frequência de acidentes do trabalho.

Considerando HHT = 200000, registre os cálculos necessários para determinar o número de acidentes correspondente a cada Frequência de acidentes do trabalho.

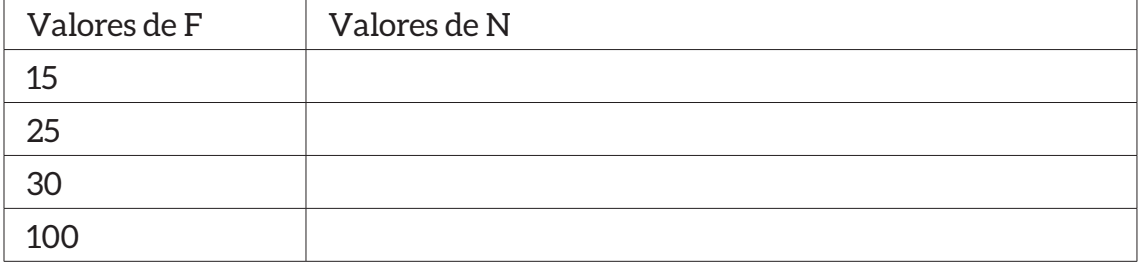

Analisando a coluna 1 dessa tabela percebe-se que os valores de F estão aumentando.

Podemos dizer o mesmo sobre os valores de N? \_\_\_\_\_\_\_\_\_\_\_\_\_\_\_\_\_\_\_\_\_\_\_\_\_\_\_\_\_\_\_

## **Seção 5 Matemática x Saúde x Segurança do Trabalho**

Visando ampliar a compreensão dos alunos sobre o tema Saúde e Trabalho, propomos as questões.

## **Refl etindo um pouco mais**

A Organização Mundial de Saúde usa o seguinte critério para classificar sua situação:

Os resultados para o IMC deverão ser comparados com esses critérios para que possamos definir como a pessoa pesquisada se encontra em relação ao seu IMC.

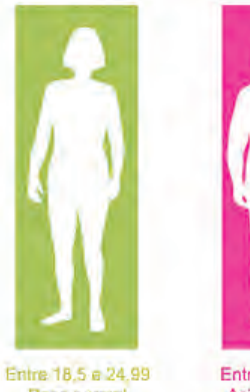

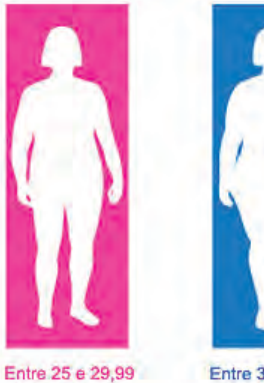

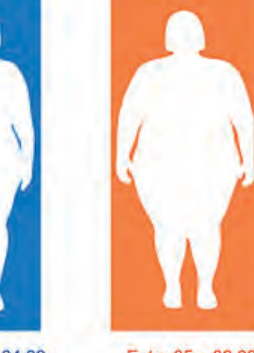

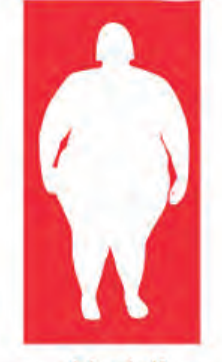

Paso normal

Acima do peso

Entre 30 e 34,99 Obesidade I

Entre 35 e 39,99

Acima de 40 Obesidade II (severa) Obesidade III (mórbida)

Observe a expressão

 $IMC = (peso)$  $\overline{(altura)^2}$ 

Identifique os dados necessários para realização do cálculo do IMC.

Qual o seu índice de Massa Corporal?

Como está a sua condição?

Você considera que o IMC é suficiente para indicar se uma pessoa está obesa ou não? Discuta esta questão com o seus colegas e com o professor.

Retomando a palestra e os cálculos do IMC, responda:

Considera importante para o ensino de matemática, a abordagem de conteúdos que envolvem a saúde?

> <u> 1989 - Johann Stoff, amerikansk politiker (d. 1989)</u>

> > <u> 1980 - Johann Barn, amerikan besteman besteman besteman besteman besteman besteman besteman besteman bestema</u>

<u> 1989 - Johann Barbara, martxa alemaniar amerikan a</u>

Na sua opinião os administradores de uma empresa devem se preocupar com a saúde de seus funcionários? Discuta sobre esta questão com os colegas e registre suas conclusões.

Uma pessoa de 1,60 m de altura, com 51 kg de peso, terá um IMC de:

Uma pessoa de IMC = 34.5 e altura 1,70 m de altura, tem peso igual a:

## **Seção 6**

## **Tratamento de Dados**

O que você pode comentar a respeito das informações contidas no gráfico abaixo?

### Gráfico 1:

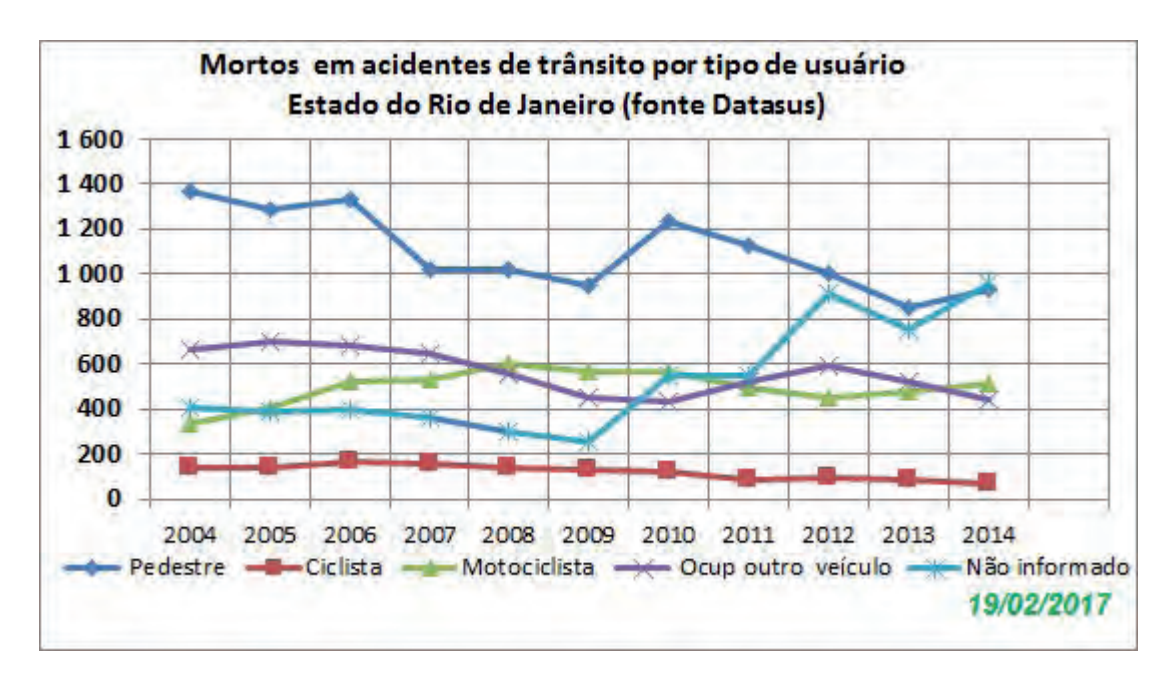

Os vários tipos de representação gráfica constituem um importante recurso para resumo, análise e interpretação de um conjunto de dados.

Os gráficos estão presentes em diversos veículos de comunicação (jornais, revistas, internet) em estão associados aos mais variados assuntos do nosso dia a dia.

Sua importância está ligada sobretudo à facilidade e rapidez na absorção das informações por parte do leitor. Além disso, o recurso gráfico possibilita aos veículos de comunicação e elaboração de diversas ilustrações, que tornam a leitura mais atraente.

### Veja alguns tipos de gráficos:

Gráficos em linhas e curvas é o tipo de gráfico cartesiano que utiliza uma linha poligonal para representar os dados estatísticos.

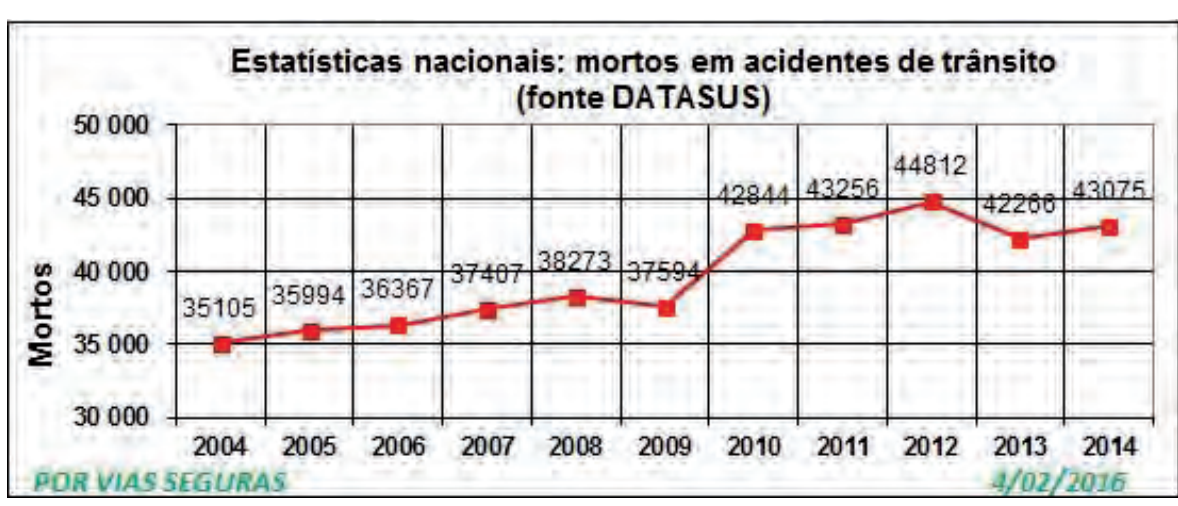

Gráfico 2:

Gráficos em barras - é também cartesiano e os dados são representados por meio de retângulos dispostos verticalmente.

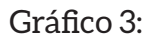

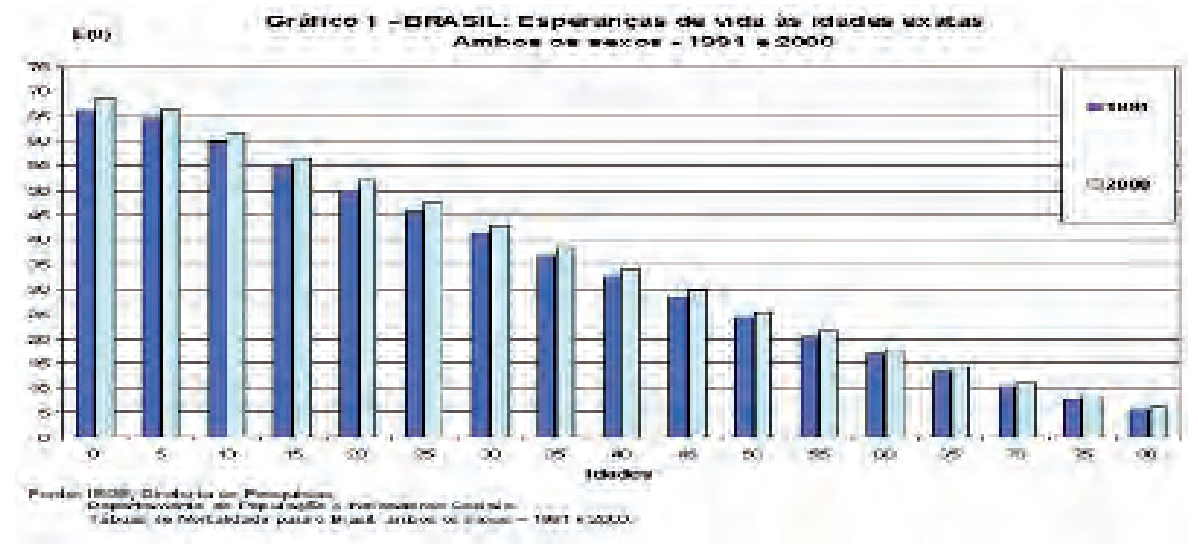

Gráfico em setores - é construído utilizando-se um círculo.

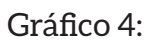

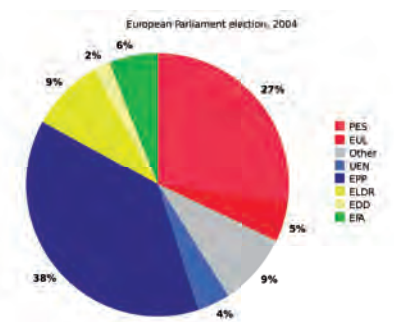

Atividades

Para cada um dos gráficos, faça o que se pede:

O título:

Gráfico 1

Gráfico 2

Gráfico 3

Gráfico 4

Quais são as grandezas relacionadas em cada um dos gráficos

Gráfico 1

Gráfico 2

Gráfico 3

Gráfico 4

O Gráfico 4 apresenta dois valores (45,% e R\$ 978,81). Na sua opinião, existe alguma relação existe entre estes valores? Explique o seu ponto de vista, apresentando seus argumentos.

A que conclusões voc6e chegou a partir da leitura e da análise do Gráfico 2?

No contexto da atenção à saúde, o profissional de enfermagem está entre os profissionais de saúde mais afetados por acidentes com material biológico. Como futuro Técnico de Segurança do Trabalho que atua em uma área hospitalar, quais seriam as suas propostas de ação para reverter um quadro de acidentes do trabalho ocorridos com material biológico?

### CONSTRUÇÃO E ANÁLISE DE GRÁFICOS

O técnico de segurança do trabalho utiliza os recursos da informática na elaboração e gerenciamento de projetos e programas educativos de Prevenção de Acidentes e Saúde do Trabalhador. Dentre estes recursos está o software Excel para elaboração de relatórios, tabelas e gráficos como ferramentas de análise sobre a situação das empresas no que se refere ao índice de gravidade de acidentes no trabalho.

Nesta atividade vamos ver como construir gráficos utilizando papel milimetrado e em seguida utilizando a tecnologia. Essas atividades serão desenvolvidas em grupo contando com a mediação dos professores de matemática e de informática, cabendo ao último a tarefa de realizar as orientações necessárias para o uso do aplicativo Excel na construção de Planilha Eletrônica e gráficos.

Construindo gráficos a partir do cálculo do IMC

Preencham a tabela abaixo com o peso, a altura e a idade de cada um dos membros do seu grupo.

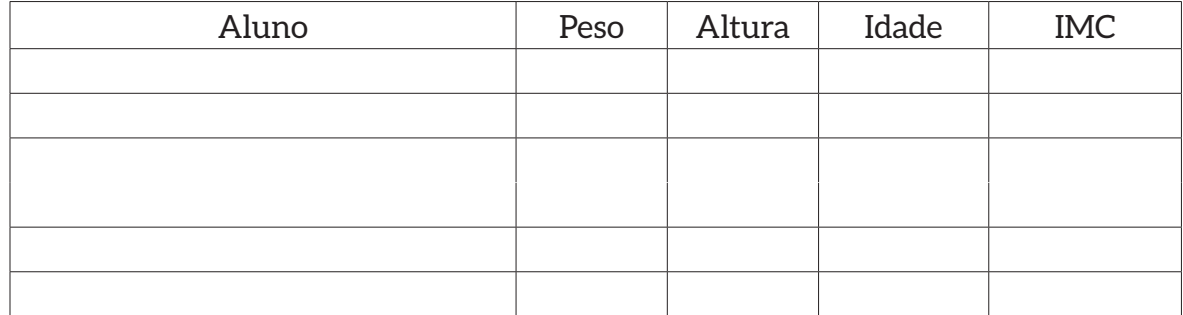

De posse dos dados coletados, construa o gráfico do IMC do seu grupo.

Discuta no grupo a construção do gráfico e identifique o maior e o menor IMC encontrado.

Analisando as informações apresentadas no gráfico, faça comentário sobre os valores do IMC dos membros do seu grupo.

## **UTILIZANDO A TECNOLOGIA**

**Tema:** Construção de Gráficos: utilizando a tecnologia - LibreOffice Calc

( Papel da Letra na Matemática- GEMP-2009 – Adaptada )

Utilizar o computador como ferramenta de trabalho é uma realidade para inúmeras áreas profissionais. No campo da segurança do trabalho, a planilha eletrônica é muito utilizada para construção de tabelas e gráficos.

Nesta atividade vamos utilizar a planilha eletrônica para construção do gráfico do IMC de toda a turma cujos dados foram coletados em aulas anteriores. Para isso utilizaremos o aplicativo LibreOffice Calc, que pode ser encontrado no endereço (https://pt-br.libreoffice.org/). Antes, vejamos algumas informações importantes.

### **PLANILHAS ELETRÔNICAS**

Planilhas eletrônicas são Softwares concebidos prioritariamente para se efetuarem cálculos que envolvam variáveis (ou incógnitas). Com elas podem-se utilizar várias funções matemáticas, com destaque para aquelas relacionadas com cálculos e representações de funções, Estatística e Matemática Financeira. Hoje, são várias as possibilidades de escolha de planilhas eletrônicas, desde as pagas, como o Excel da Microsoft, até as de uso livre, como o LibreOffice Calc. Apesar de o primeiro ser, sem dúvida, o mais conhecido e utilizado, seja em aplicações domésticas seja em empresas, o segundo destaca-se pela sua excelente qualidade, pela similaridade com o Office e, principalmente, por ser gratuito e, fato que motivou sua escolha para este trabalho.

Fonte: Papel da Letra na Matemática- GEMP-2009.

https://1drv.ms/f/s!AkQ3wULOL-ahh7BvTbLgTWJRnMaEHw

### **TRABALHANDO COM O LibreOffice Calc**

Utilizando o LibreOffice Calc para calcular o IMC:

Na célula A1 escreva o peso.

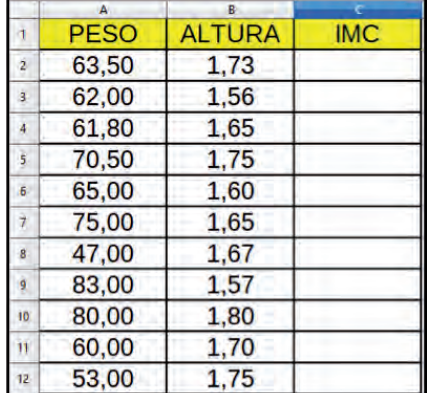

- Na célula B1 escreva a altura.
- Na célula C1 escreva IMC.
- Na célula A2 digite o valor do peso

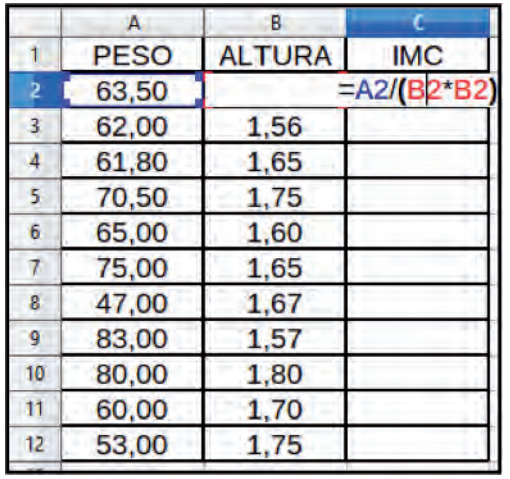

• Na Célula B2 digite o valor da altura

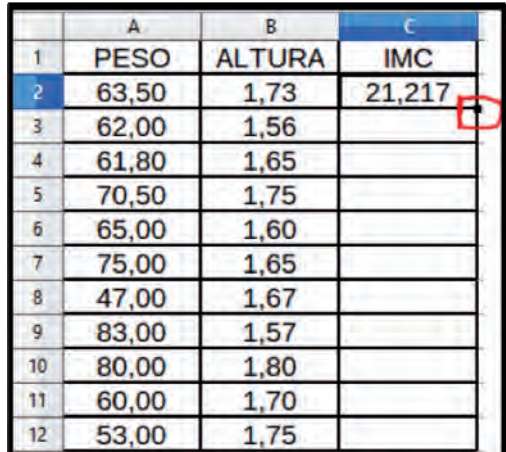

Na célula C2 digite a fórmula que dá o valor do IMC. =A2/(B2\*B2)

Clique no ponto marcado em VERMELHO e arraste até o final da coluna C (C12), isso irá copiar o conteúdo (Fórmula) da cédula C2 para todas as demais células.

Assistente de gráficos  $\overline{\mathbf{x}}$ Passos Escolher um tipo de gráfico **Il** Colur 1. Tipo de gráfico Barra 2. Intervalo de dados **D** Pizza Area 3. Série de dados  $\Delta t$  Linha Normal 4. Elementos do gráfico XY (Dispersão) Aparência 3D Realistico Ç Rede Forma Cotações Coluna e linha Cilindra Cone Pirâmide Ajuda << Voltar Próximo >>  $Concluir$ Cancelar

A planilha irá calcular os demais IMCs

- Insira o gráfico
- $\overline{\text{clique}}$  na barra de ferramentas

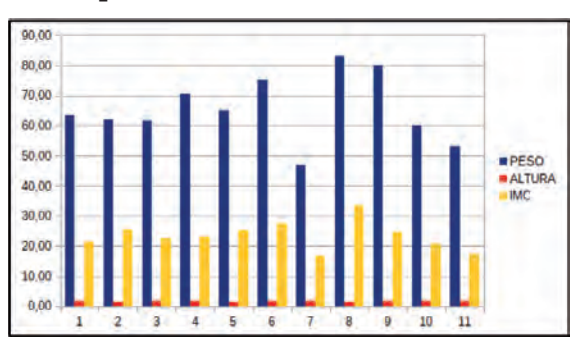

- Escolha do tipo de gráfico:
- Se você escolheu Gráfico em Barra -seu gráfico ficará assim:

## **PARA SABER MAIS**

HARRIS BENEDICT é uma fórmula usada para obter o gasto calórico basal diário (GC) de uma pessoa, em calorias. A unidade do peso é o quilograma, a da altura, os centímetros e, a da idade, os anos.

Há uma fórmula para homens e outra para mulheres. Quem deseja calcular o índice de um homem é preciso seguir a seguinte equação:

GC = 66 + (13,7 x Peso) + (5,0 x Altura em cm) - (6,8 x Idade).

Tendo isso como base, podemos concluir que um homem de 35 anos, com 175 cm de altura e 70 quilos possui uma taxa de metabolismo basal de aproximadamente 1700 calorias por dia.

Já para saber a quantidade de calorias referentes a uma mulher, a fórmula que deve ser aplicada é um pouco diferente: GC = 665 + (9,6 x Peso) + (1,8 x Altura em cm) - (4,7 x Idade).

Isso indica que, por exemplo, uma mulher de 24 anos, 1,70 de altura e 70 quilos

apresenta uma taxa de metabolismo basal de cerca de 1530 calorias diárias.

## **Seção 7 AULA DE CAMPO**

Nesta seção vamos realizar atividades em espaços físicos externos à sala de aula. Para iniciar vamos pensar nas:

Grandezas e Medidas na Segurança do Trabalho

### **Observe as imagens abaixo**

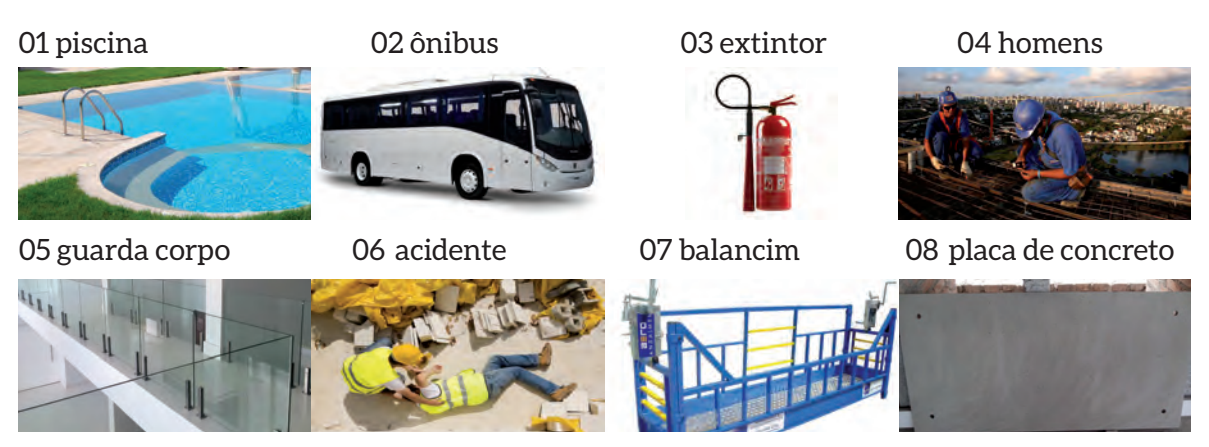

Discuta um pouco sobre o que você sabe sobre essas Grandezas

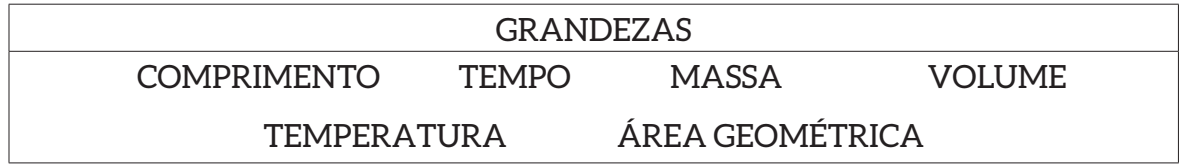

Observe os instrumentos abaixo:

01 Velocímetro 02 decibelímetro 03 bomba de gasolina 04 medidor de pressão

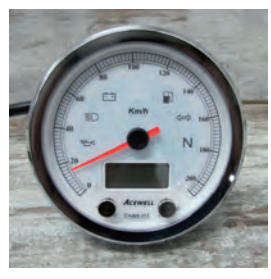

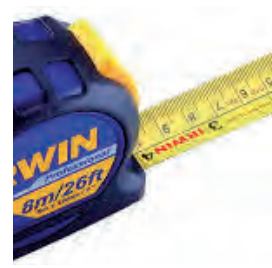

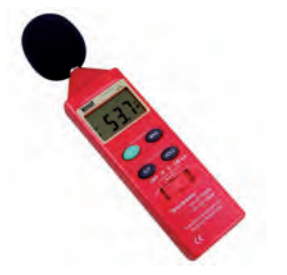

05 Trena 06 ponto eletrônico 07 balança 08 termômetro

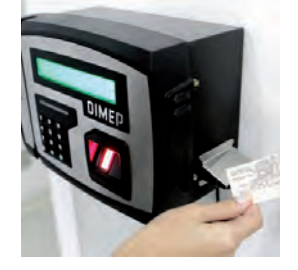

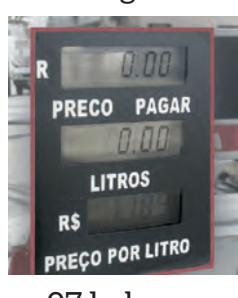

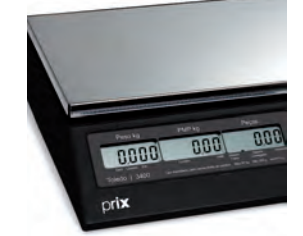

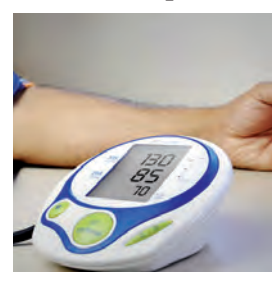

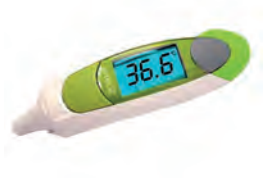

Com base em nossas observações vamos completar a tabela abaixo:

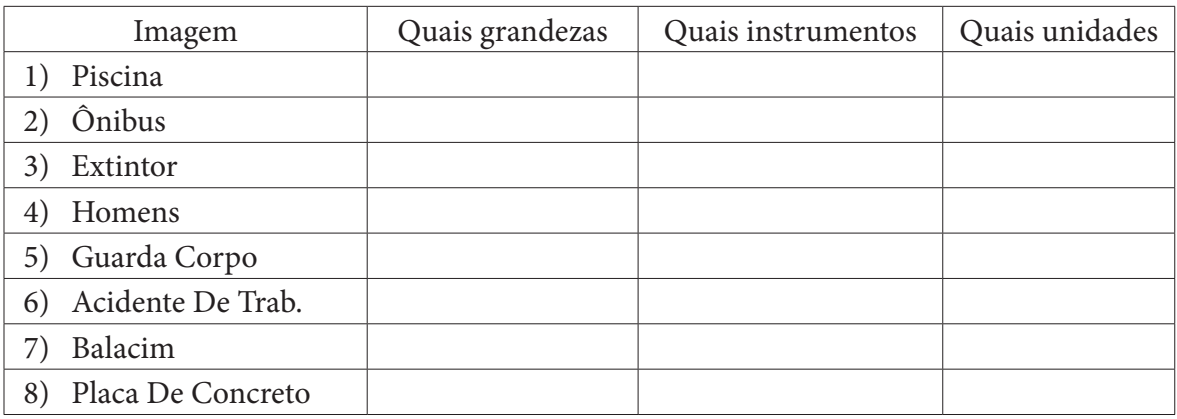

### **MEDIDAS DE COMPRIMENTOS E ÁREAS**

Dentre os conhecimentos matemáticos exigidos para a formação do técnico de Segurança do Trabalho, estão as necessidades de identificar, representar e utilizar conhecimentos referentes a grandezas e medidas, cálculo de áreas e perímetros. Pontuamos aqui a importância desses conhecimentos no desenvolvimento de prática exercidas por esse profissional em especial a de observação e cumprimento das normas de segurança do trabalho definidas nas NRs-(Normas Regulamentadoras).

Em nossos estudos procuramos abordar conceitos de geometria plana que contribuam diretamente com os temas a serem estudados no 1º período do curso como: perímetro de obra; delimitação de área de acidentes no trabalho; área de Controle das Máquinas; Cálculo do número de extintores a serem instalados e delimitação da área de acidentes.

Para a realização destes cálculos o profissional da segurança do trabalho necessita de conhecimentos matemáticos referentes ao Sistema de Unidades de Medidas sendo que, no que se refere aos cálculos de áreas e perímetros utiliza-se as unidades de comprimento e áreas cuja medida padrão é o metro.

Vamos então recordar estas unidades e suas transformações

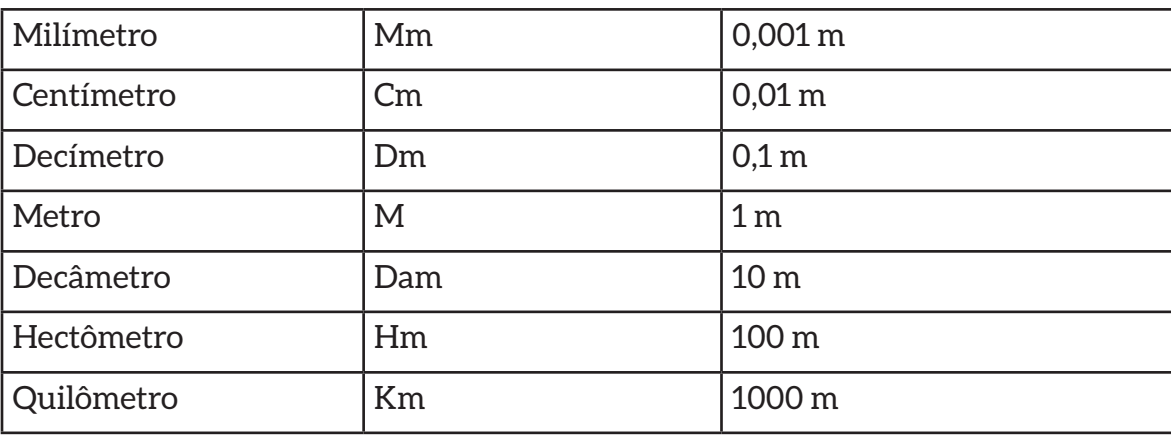

Sistema métrico decimal - comprimento

Leitura das Medidas de Comprimento

 A leitura das medidas de comprimentos pode ser realizada com o auxílio do quadro de unidades. Exemplos: Leia a seguinte medida: 15,048 m.

Que leitura você faz do número: 15,045 ?

Qual a representação da medida 15,045 m no quadro?

Escreva o quadro de unidade localizando o último algarismo da parte inteira sob a sua respectiva unidade de medida.

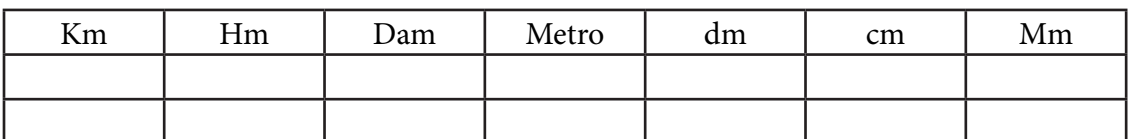

A leitura desse número é:

Localize a vírgula de forma que a medida passe a ser:

150 decímetros e 45 milimtros:

Cento e cinquenta centímetros:

### **Retomando a profissão:**

As Normas Regulamentadoras (NRs) são de observância obrigatória pelas empresas privadas e públicas e pelos órgãos públicos de administração direta e indireta, que possuam empregados regidos pela Consolidação das Leis do Trabalho (CLT). Estabelece a importância, funções e competência da Delegacia Regional do Trabalho (SES-MT, 2012).

Entre o itens citados pela NR-18, está a definição de parâmetros a cerca da observância obrigatória para se traçar o Perímetro da Obra, cuja denominação é: *Linha que Delimita o Contorno da Obra*.

Entre o itens citados pela NR-18, está a definição de parâmetros a cerca da observância obrigatória para se traçar o **Perímetro da Obra**, cuja denominação é: Linha que Delimita o Contorno da Obra. Considere que o polígono representado abaixo definem o contorno de uma obra, calcule o perímetro da obra.

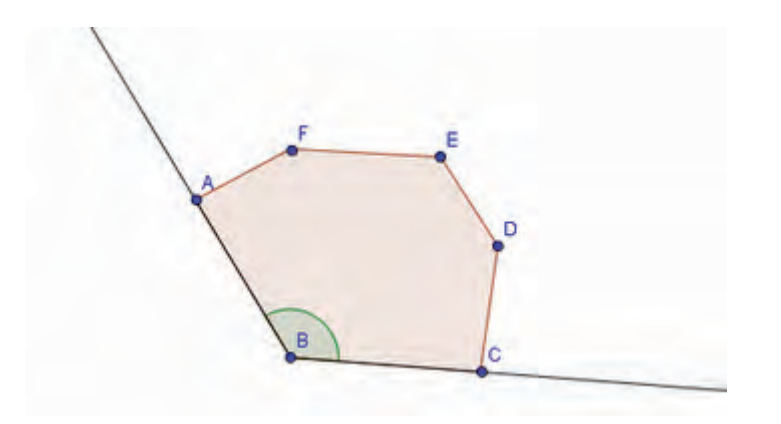

AB= 40 dm; BC=400cm; CD= 2,73m; DE= 2,25m; EF= 2000km; FA= 2m

### Vamos aproveitar esse espaço e arrematar as nossas discussões. Para

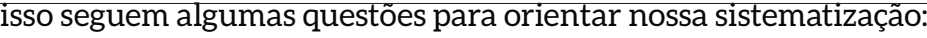

Como você explicaria o que é medir?

Você poderia escrever (ou descrever) sobre uma (ou mais de uma) situação envolvendo o que você considera medir?

<u> 1989 - Johann Barn, mars ann an t-Amhain Aonaichte ann an t-Aonaichte ann an t-Aonaichte ann an t-Aonaichte a</u> 

Faça um pequeno resumo descrevendo o que aprendeu de novo e quais as dificuldades que ainda tem sobre o assunto.

## **A Geometria e a Segurança do Trabalho**

A Geometria é o ramo da Matemática aplicado ao estudo das propriedades e medidas de uma forma. O termo geometria deriva do grego e significa "medição da terra". Inúmeras são as profissões que fazem uso da geometria para desenvolver seu trabalho. No caso do técnico de segurança do trabalho esse ramo da matemática é utilizado para realizar cálculos do tipo: quantidade de extintores a serem distribuídos em uma determinada região de uma empresa; perímetro e área de isolamento do espaço físico onde ocorreu um determinado acidente, sinalização de área onde estará localizado extintor de incêndio para evitar sua obstrução e outras situações.

As Normas Regulamentadoras (NRs) são normas de observância obrigatória pelas empresas privadas e públicas e pelos órgãos públicos de administração direta e indireta, que possuam empregados regidos pela Consolidação das Leis do Trabalho (CLT). Estabelece a importância, funções e competência da Delegacia Regional do Trabalho (SESMT, 2012).

Não há um equipamento específico para se medir áreas. Suas medidas são calculadas partir de outras medições, sendo as medidas de comprimento essenciais para esse fim.

### TRABALHANDO EM GRUPO

Vamos fazer uma atividade fora da sala de aula, mas, para sairmos de sala, numa atividade como essa, precisamos nos organizar primeiro. Sem essa organização inicial corremos o risco de nos perdermos e jogar o tempo fora.

A atividade consiste em analisar as **Normas Relativas a Prevenção de Incêndios**  (ABNT NBR 14.276/2006 - Brigada de Incêndio: Requisitos (ABNT)), no que se refere às normas de localização e instalação de extintores de incêndio.

Baseados nas informações contida nas **Normas Relativas a Prevenção de Incêndios**  vamos desenvolver algumas atividades por meio de uma aula de campo na qual por meio dessas normas estaremos estudando e praticando conceitos matemáticos referentes ao cálculo de perímetros e áreas.

Para realização das atividades cada grupo escolherá um dos instrumentos de medidas a serem disponibilizados pelo professor e seguir as orientações por ele definidas e seguir para o pátio da escola. Terminadas as atividades, o grupo deve voltar para a sala e preparar o relatório e a apresentação de como as atividades foram desenvolvidas. O relato deve ser o mais detalhado possível. Terminados os relatórios, cada grupo apresenta o trabalho para o restante da sala e o professor coordena a discussão final.

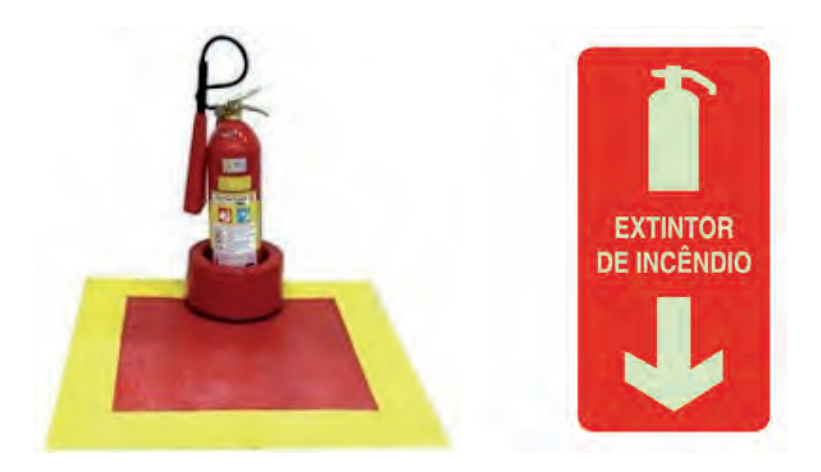

Em relação às orientações para proteção contra incêndios devemos considerar a NR 23 que é uma Norma Regulamentadora do Ministério do Trabalho. Dentre essas medidas de proteção, por ela estabelecidas, estão observâncias a serem seguidas para realização da instalação de extintores.

Baseados nessa NR é que propomos atividades desse bloco.

## **ATIVIDADES**

### **Questões destinadas aos grupos 1, 2 e 3**

1) Verificar se em seu local destinado as orientações sobre extintores estão sendo respeitadas:

Os extintores estão colocados em locais:

- a) de fácil visualização;
- b) de fácil acesso;
- c) onde haja menos probabilidade de o fogo bloquear o seu acesso.
- d) Os extintores não poderão ser encobertos por pilhas de materiais.

Os locais destinados aos extintores estão assinalados por um círculo vermelho ou por uma seta larga, vermelha, com bordas amarelas.

Nas ocupações ou locais de trabalho, a quantidade de extintores será determinada pelas condições seguintes, estabelecidas para uma unidade extintora:

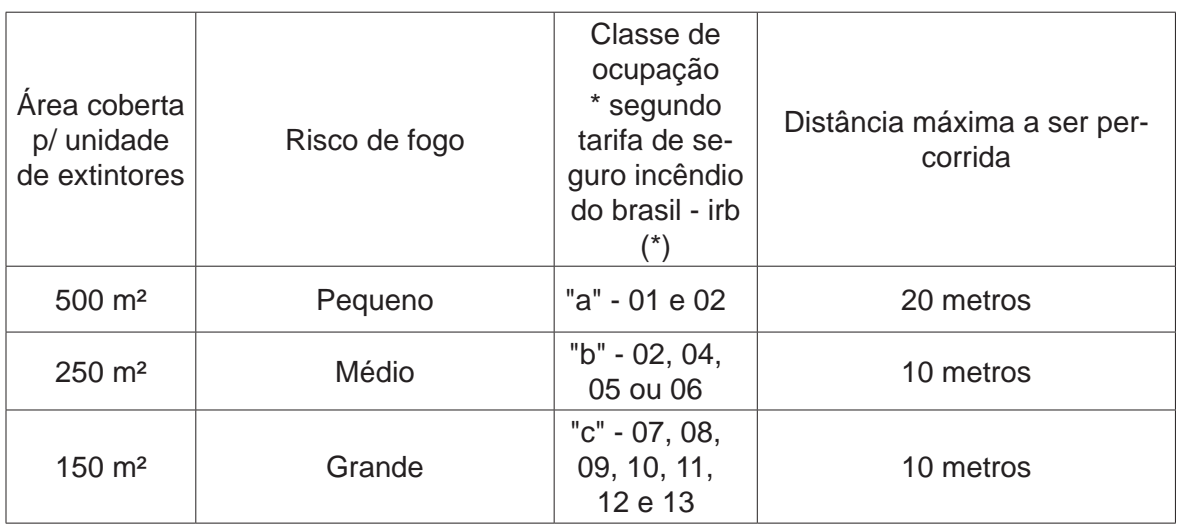

Independentemente da área ocupada, deverá existir pelo menos 2 (dois) extintores para cada pavimento.

Baseados nestas informações, meça sua área e verifique se a quantidade e distância entre os extintores foram atendida. Faça suas anotações.

Embaixo de cada extintor faça uma área plana com 1,00m x 1,00m (um metro x um metro). Identifique que figura foi formada.

Com uma ferramenta de medidas de comprimento verifique se as alturas da fixação dos extintores estão dentro da norma. Anote a altura encontrada.

Obs: Os extintores não deverão ter sua parte superior a mais de 1,60m (um metro e sessenta centímetros) acima do piso.

Com base nas informações e medições aferidas, faça um pequeno relatório informando se a norma sobre extintores foi cumprida, caso negativo identifique as adequações necessárias a serem efetuadas e como elas devem ser:

### **Cada grupo deve escolher uma das duas próximas questões:**

2) Em atendimento ao DECRETO Nº 5296 dispostos nas Leis números 10.048, de 8 de novembro de 2000 10.098,de 19 de novembro de 2000 que estabelece normas gerais e critérios básicos para promoção da acessibilidade das pessoas portadoras de deficiências ou com mobilidade reduzida, e outras providências; o Ifes- campus Vitória conta com um elevador que atende alunos, servidores e visitantes com as características elencadas neste Decreto.

A tarefa do grupo 2 será:

aferir as medidas externas deste elevador;

identificar a quantidade de cadeiras de roda este elevador comporta

pesquisar entre as Normas Regulamentadoras qual delas estabelece regras para a construção deste elevador.

Com base nas informações e medições aferidas, faça um pequeno relatório informando se a norma sobre construção de elevadores com a fi nalidade em atender pessoas portadoras de deficiências foi cumprida. Em caso negativo cite sugestões para que o Ifes possa atender melhor estas pessoas.

3) Cálculo de quantidade de madeira de proteção a ser utilizada no local do reparo do esgoto que será realizado no pátio do Ifes.

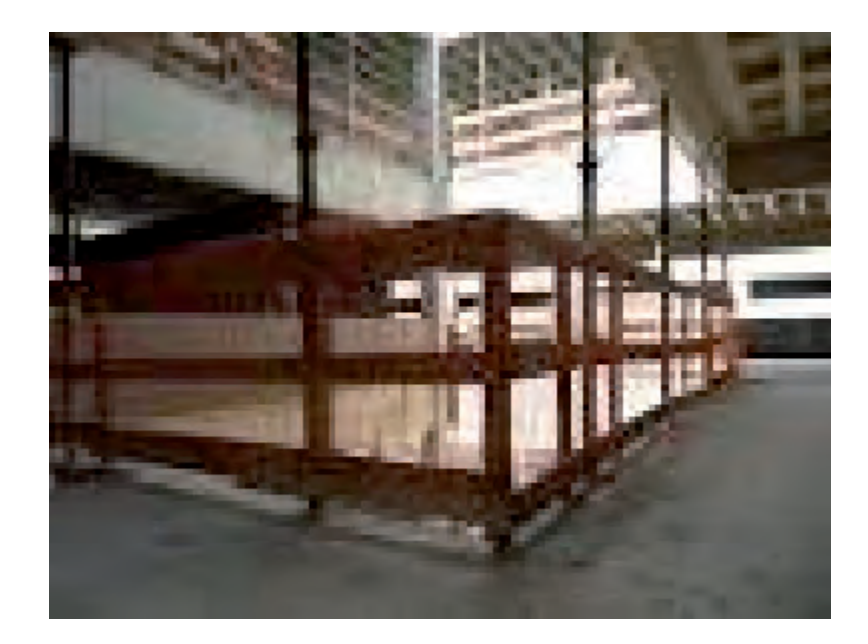

## **Sistematizando...**

Nesta Bloco de Atividades buscamos resgatar conceitos da matemática básica, utilizando estratégias de ensino com características específicas que contemplem ao estudante oportunidade de interagir, dialogar, discutir e pensar criticamente sobre conceitos matemáticos e suas contribuições em outras áreas de conhecimento, especialmente a profissional. Trabalhamos conteúdos matemáticos como: operações números e representações, sistema decimal, potenciação, radiciação. notação científica, expressões algébricas, resolução de equações do 1 º, resolução de equações do 2 º e geometria plana buscando articular a Matemática com outras áreas de conhecimento , em especial a área de Segurança do Trabalho. Uma vez realizada este resumo do que acabamos de estudar, faça agora, uma síntese focando o seu aprendizado e a sua opinião sobre o que estudamos neste Bloco de Atividades.

## **Referências**

DANTE, Luiz Roberto. **Matemática - Volume único** 1 ed. São Paulo, Atica,2005.

SOUZA, Joamir. **Coleção Novo Olhar Matemática. volume 2** -1ª edição - São Paulo - 2010

GUIA TRABALHISTA. **Proteção contra incêndios.** Disponível em: <http://www. guiatrabalhista.com.br/guia/nr23.htm>. Acesso em: 10 nov. 2016.

Grupo de Estudos e Pesquisa em Educação Matemática do Espírito Santo - GEPEM -ES, O papel da letra na Matemática.

ROSA, Arion Bastos; BERMUDES,Wanderson Lyrio. **Fundamentos de Segurança e Higiene Ocupacional: Introdução e conceitos básicos.** Revisada em 2013 Disponível na Gráfica do Ifes- campus Vitória.

CARAÇA, B. J. **Conceitos Fundamentais da Matemática.** 2ª ed. Lisboa: Gradiva, 1998.

MOSSMONN, A. **Notação científica (Potência de dez).** Disponível em http://www. alexmossmann.com/material/FisicaInstrumental.pdf. Acesso em 20 de Fevereiro de 2017.

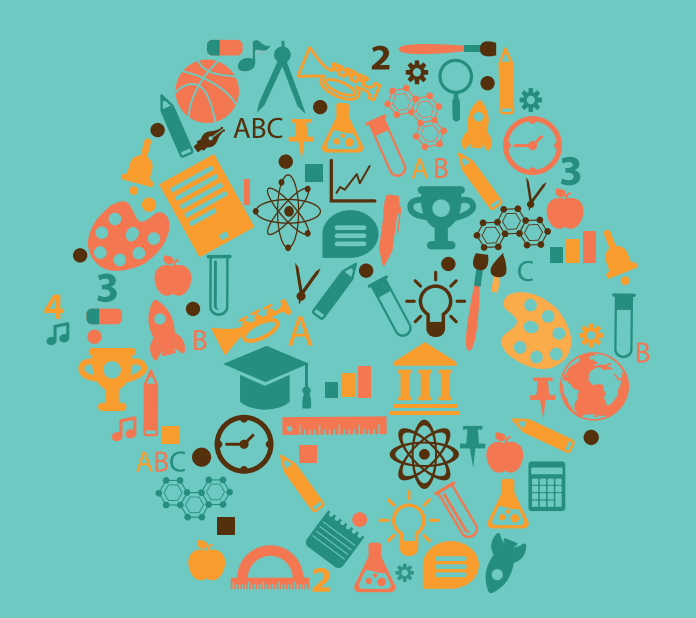

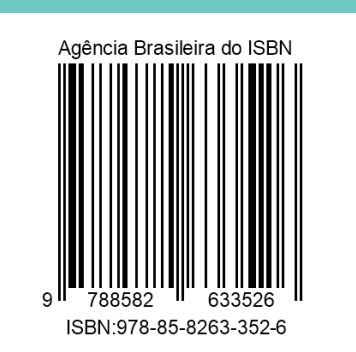